### **Raytracer in Python можно ли догнать Rust?**

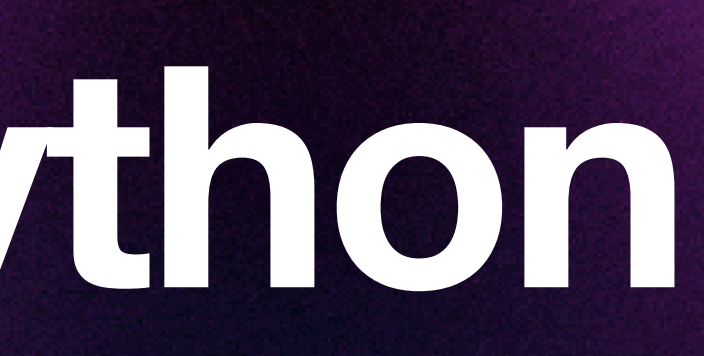

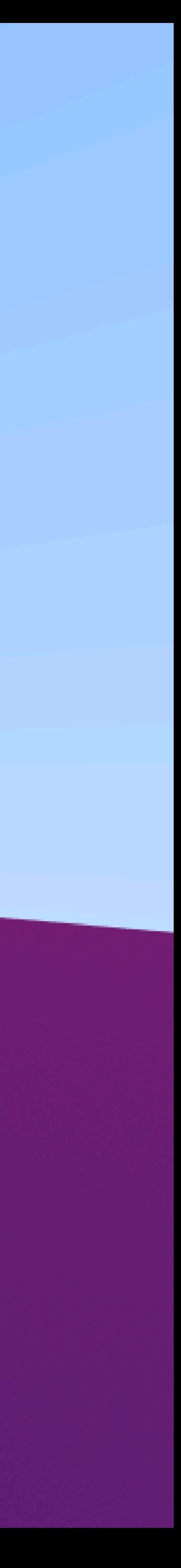

### **Алексей Лавренюк @direvius**

### **О себе мои проекты**

- Яндекс. Танк и Pandora доклад Саши Иванова: [clck.ru/36ZVEw](http://clck.ru/36ZVEw)
- VoltaBox [clck.ru/36ZVBN](http://clck.ru/36ZVBN)
- Гиперкуб [clck.ru/36ZVCv](http://clck.ru/36ZVCv)
- Яндекс Ровер [clck.ru/34gQ7V](http://clck.ru/34gQ7V)

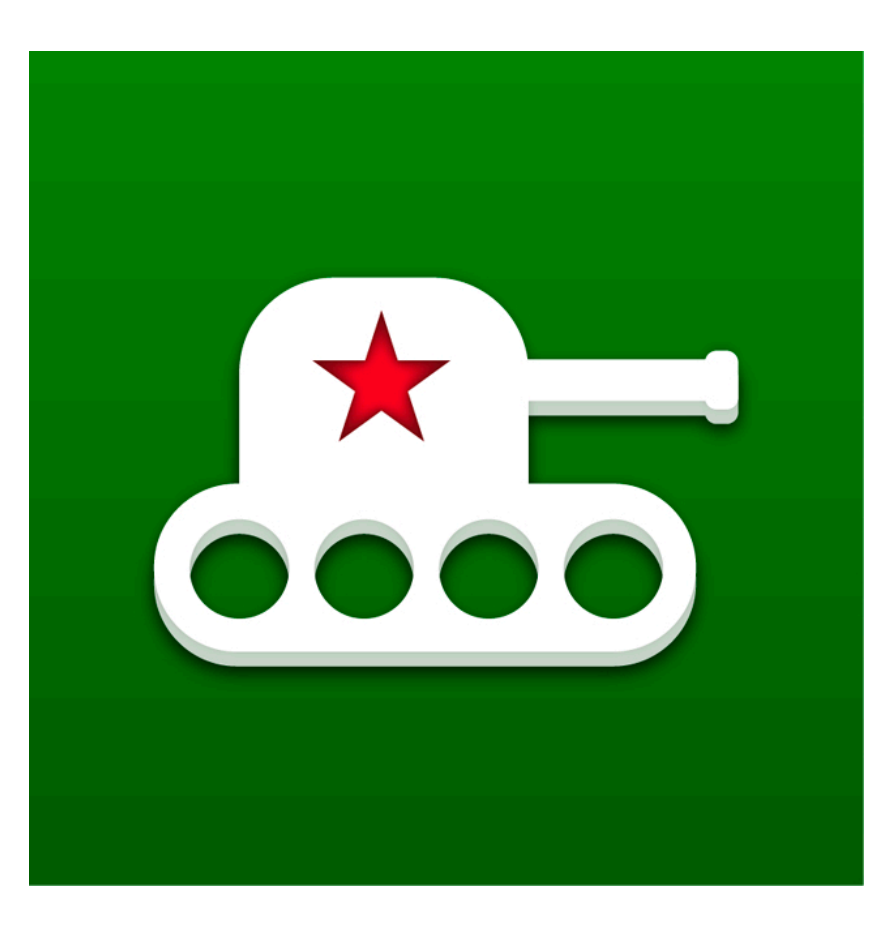

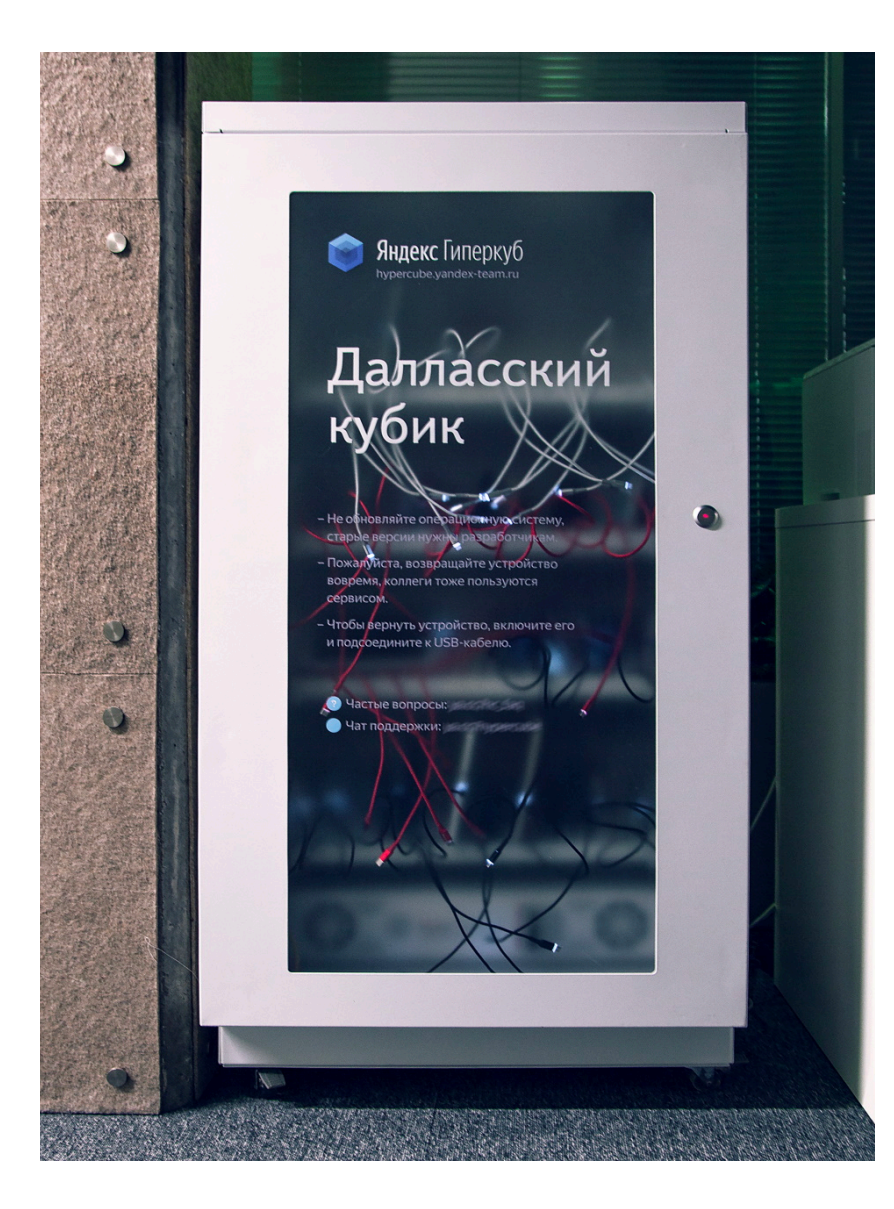

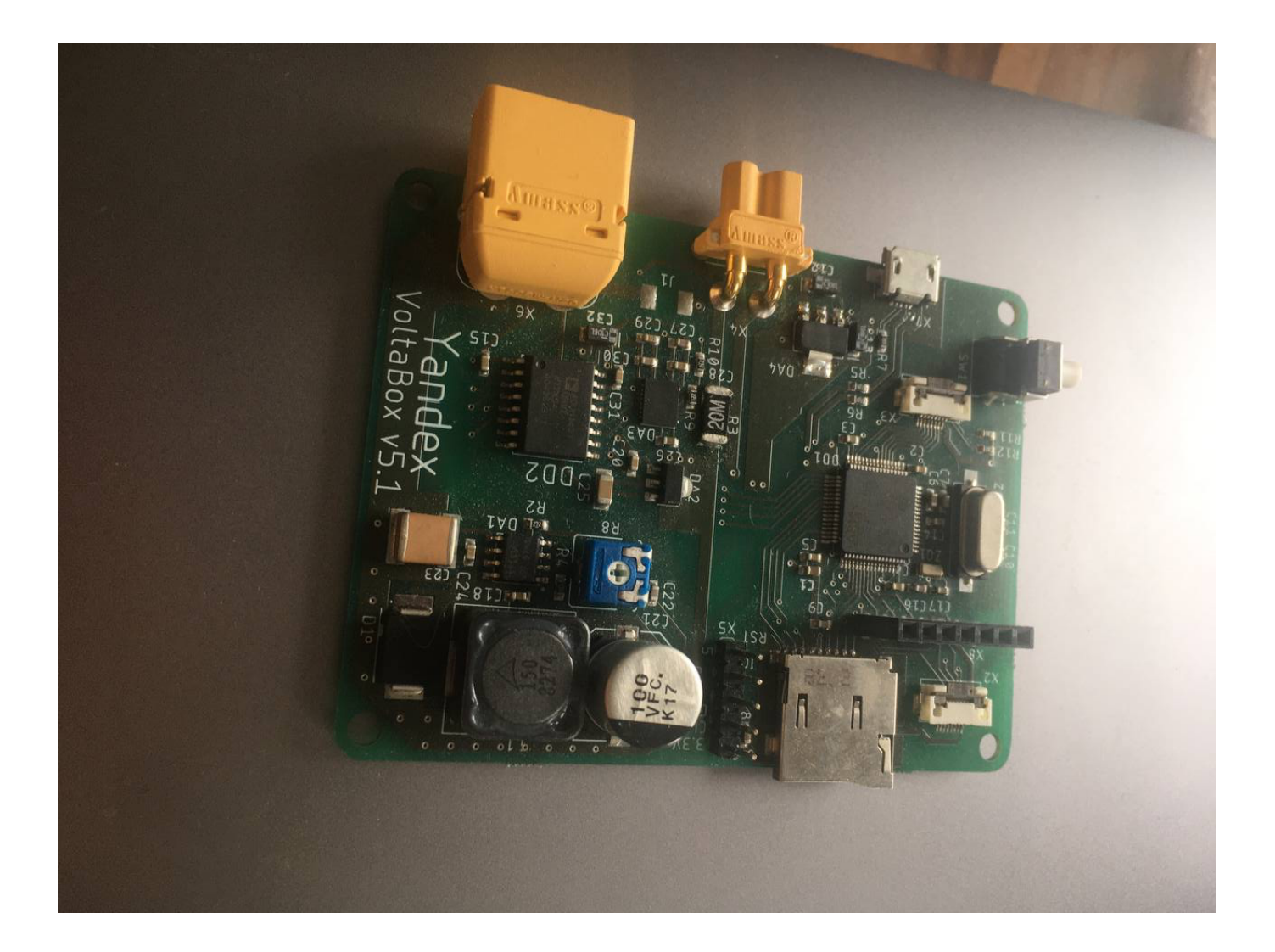

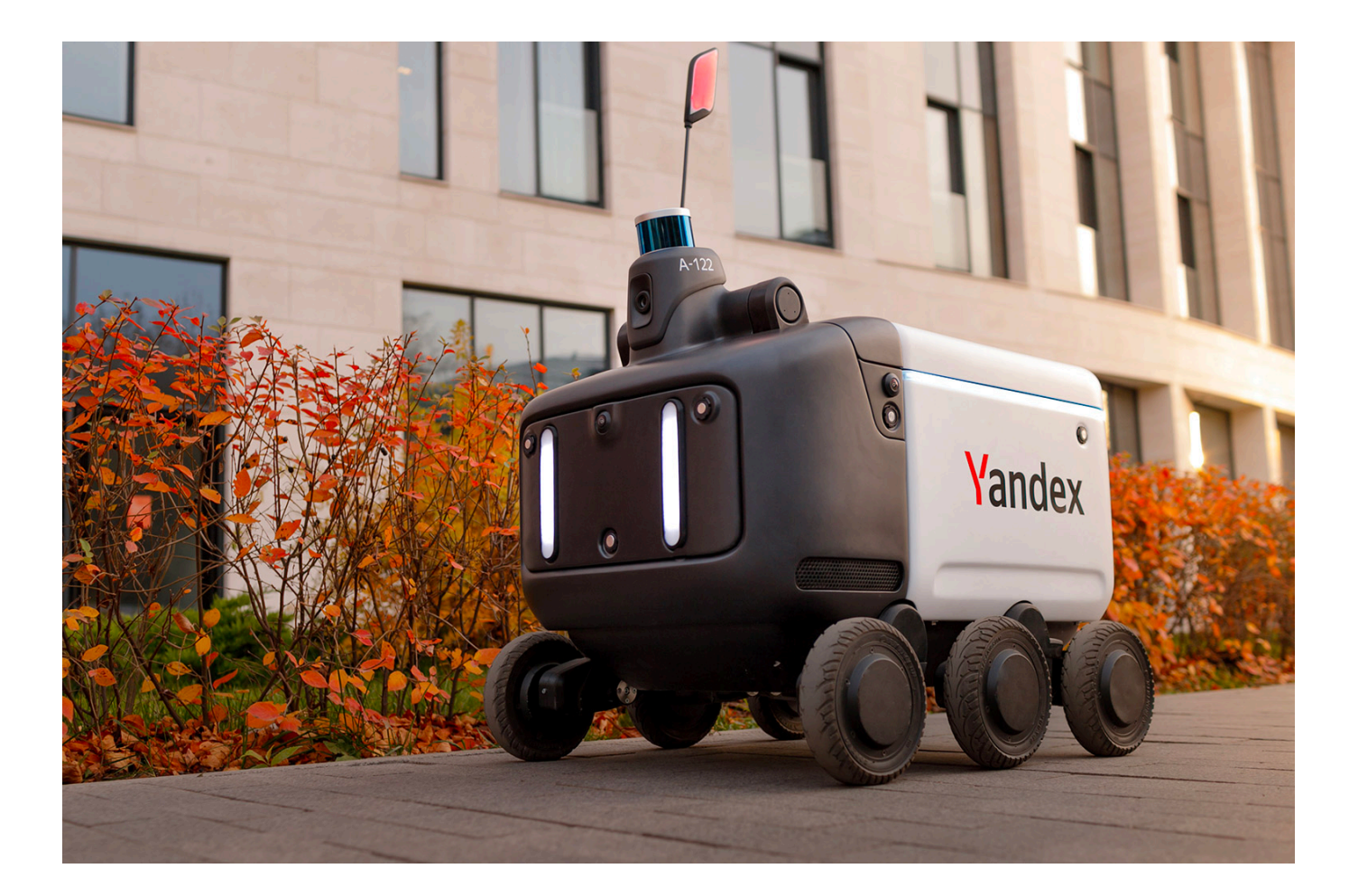

### **О себе мои увлечения**

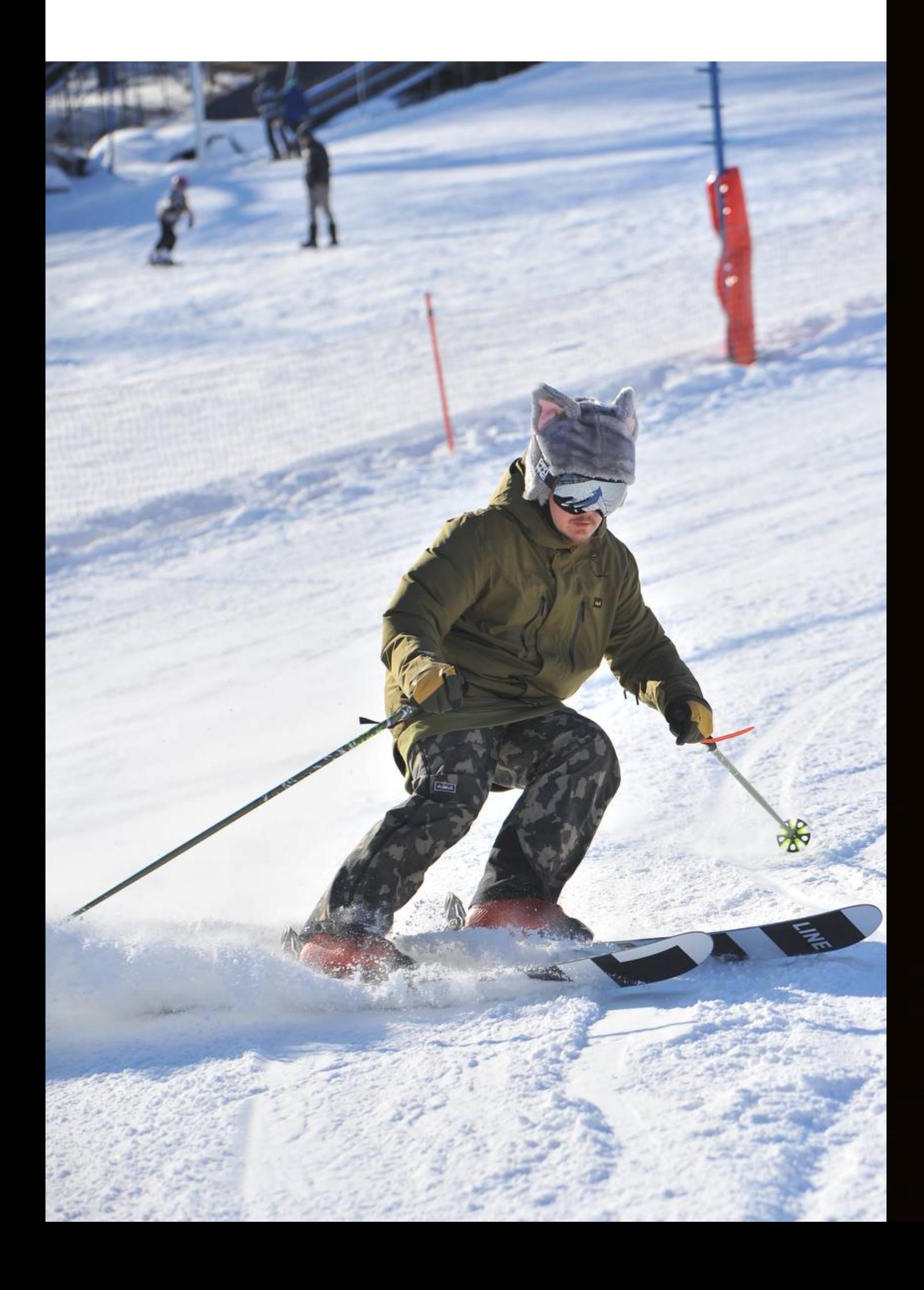

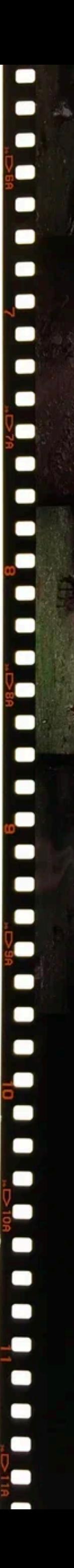

# $\blacksquare$ a)  $\bullet$  $\blacksquare$ Ο  $\blacksquare$  $\blacksquare$  $\blacksquare$  $\blacksquare$

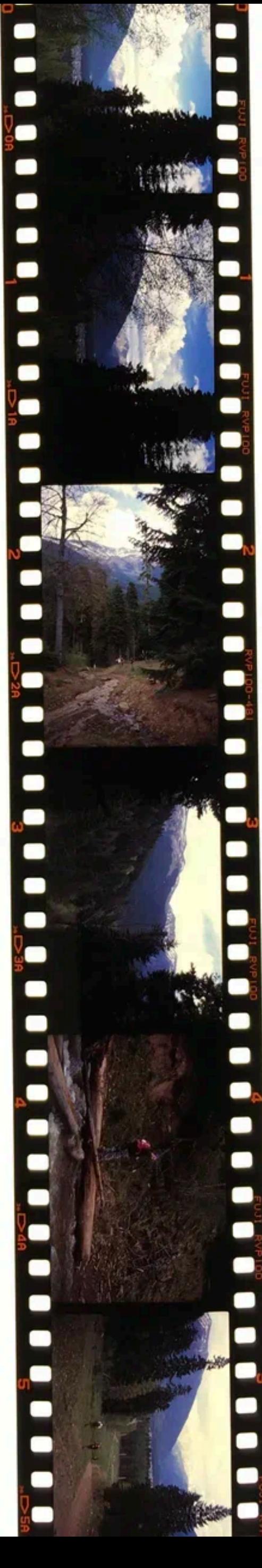

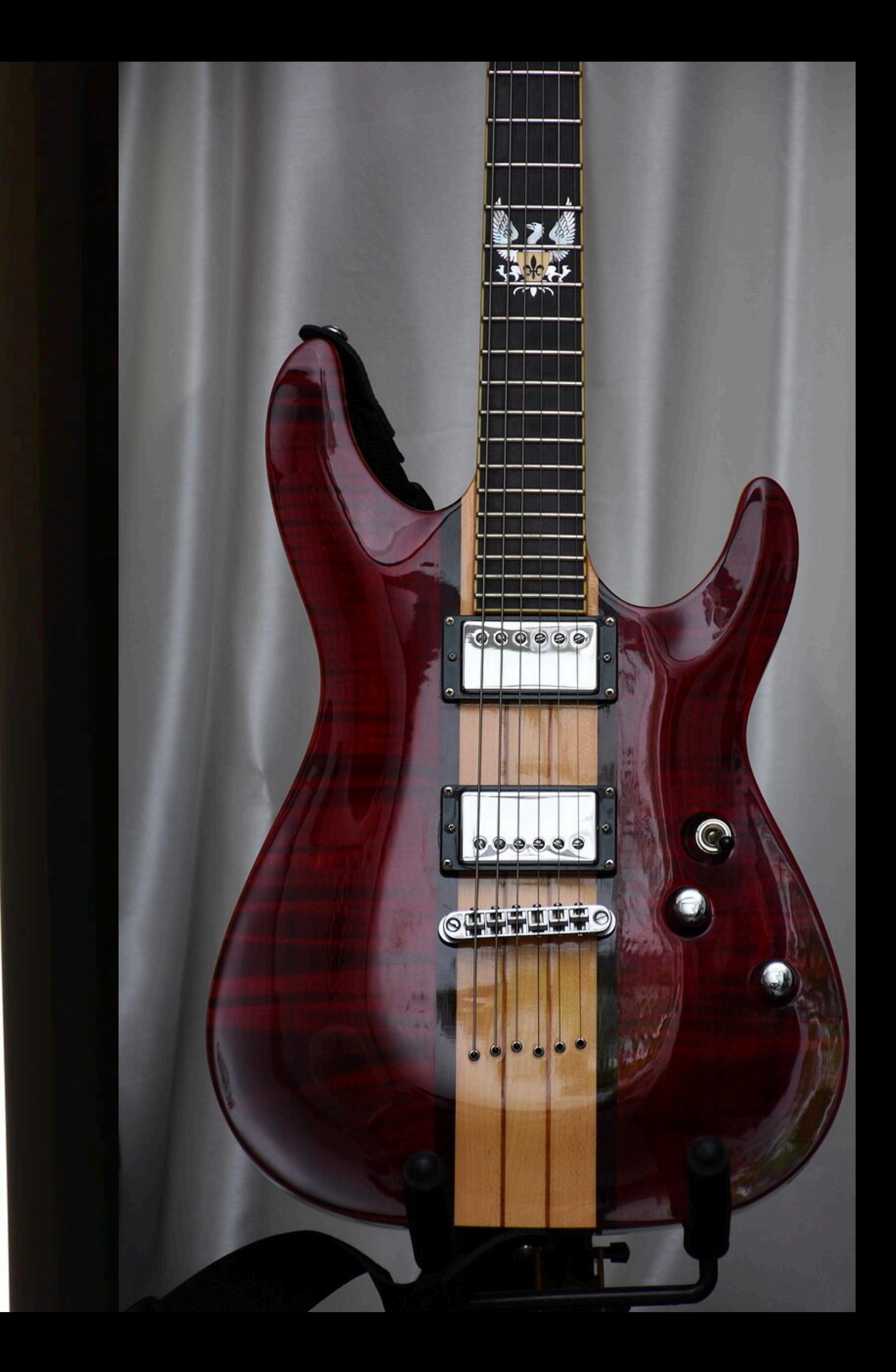

### **и почему я об этом говорю О чем доклад**

- just for fun, разбираем "машинку"
- рейтрейсинг теперь везде
- сначала алгоритм трассировки, потом попробуем догнать Rust

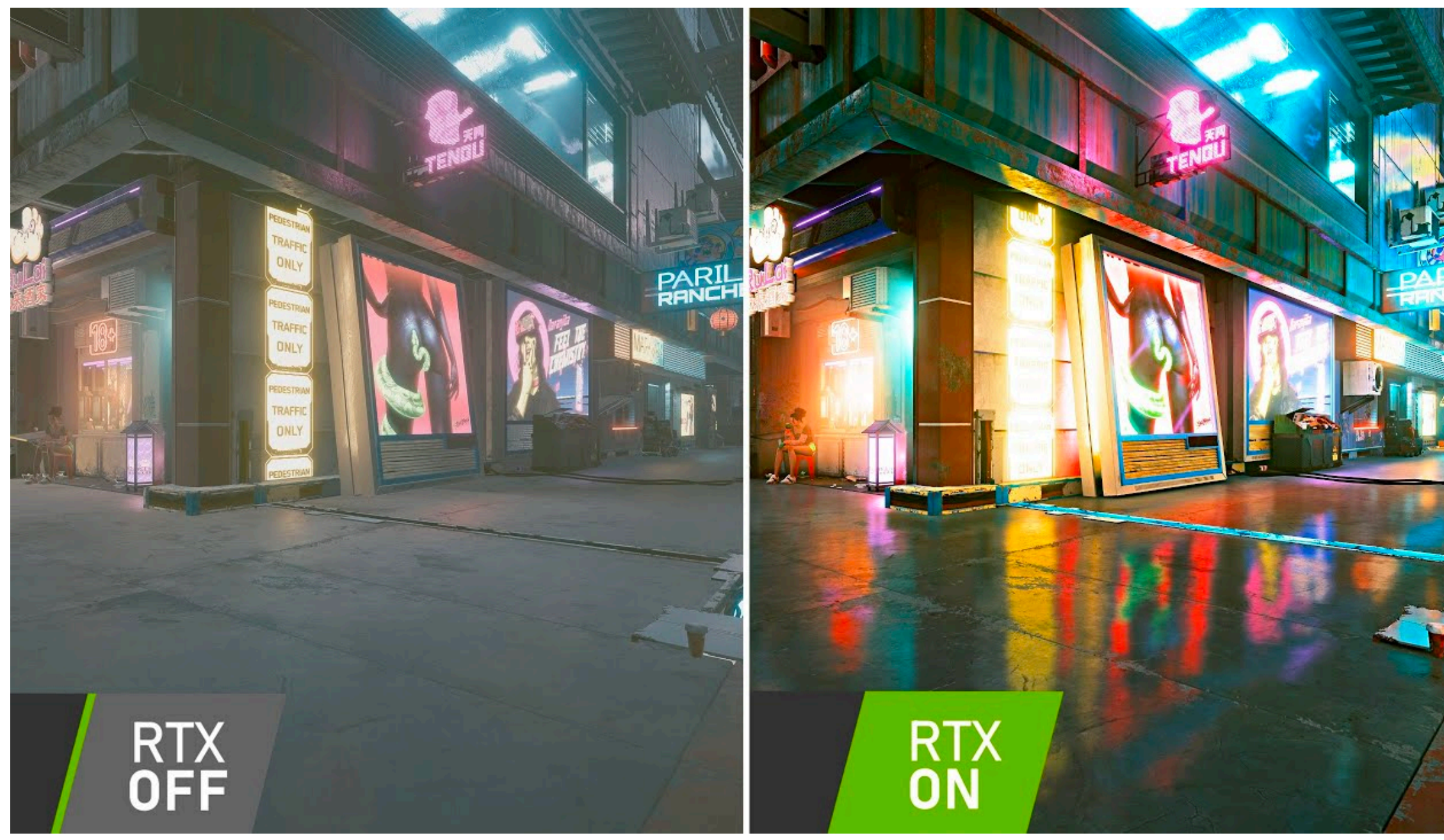

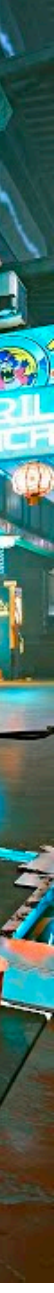

# Алгоритм

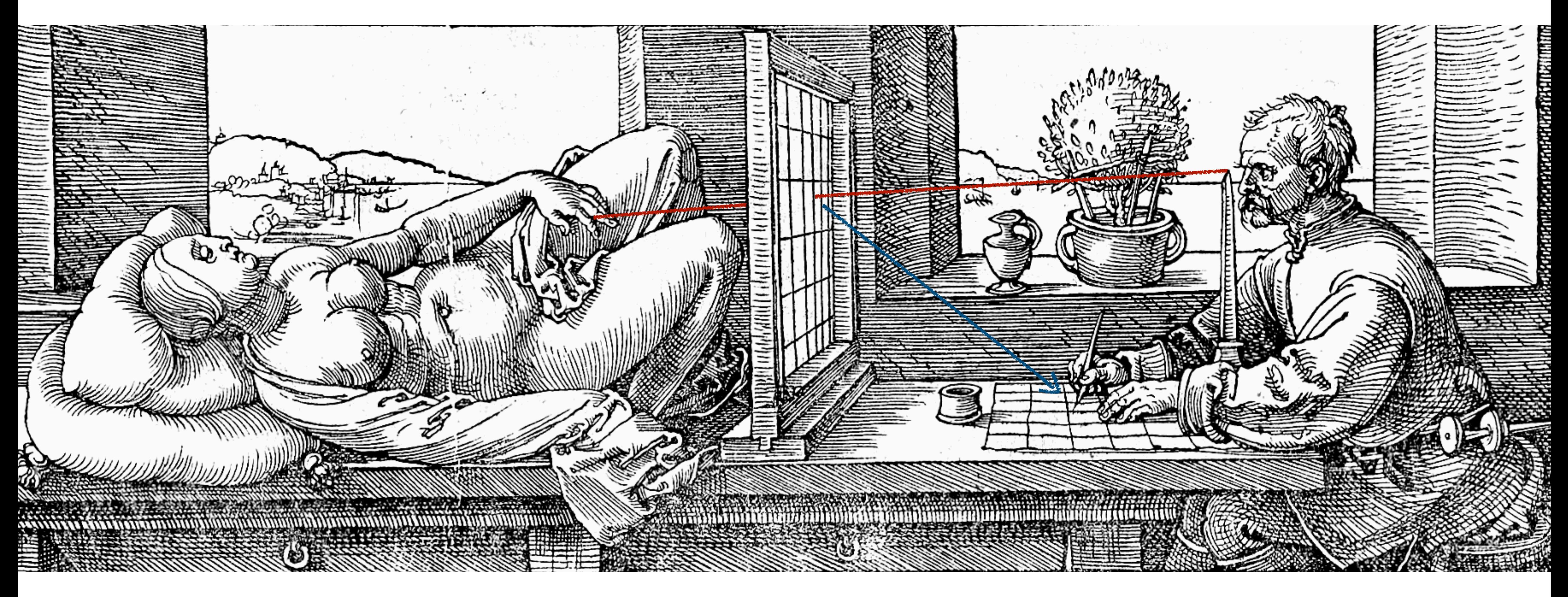

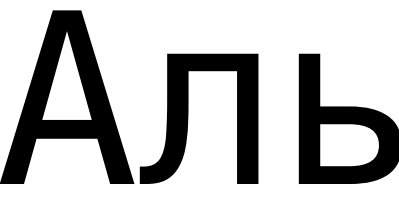

## Альбрехт Дюрер 1532

### **какого цвета этот пиксель? Камера**

- луч это точка (начала) и вектор (направления)
- сгенерировать лучи для каждого пикселя

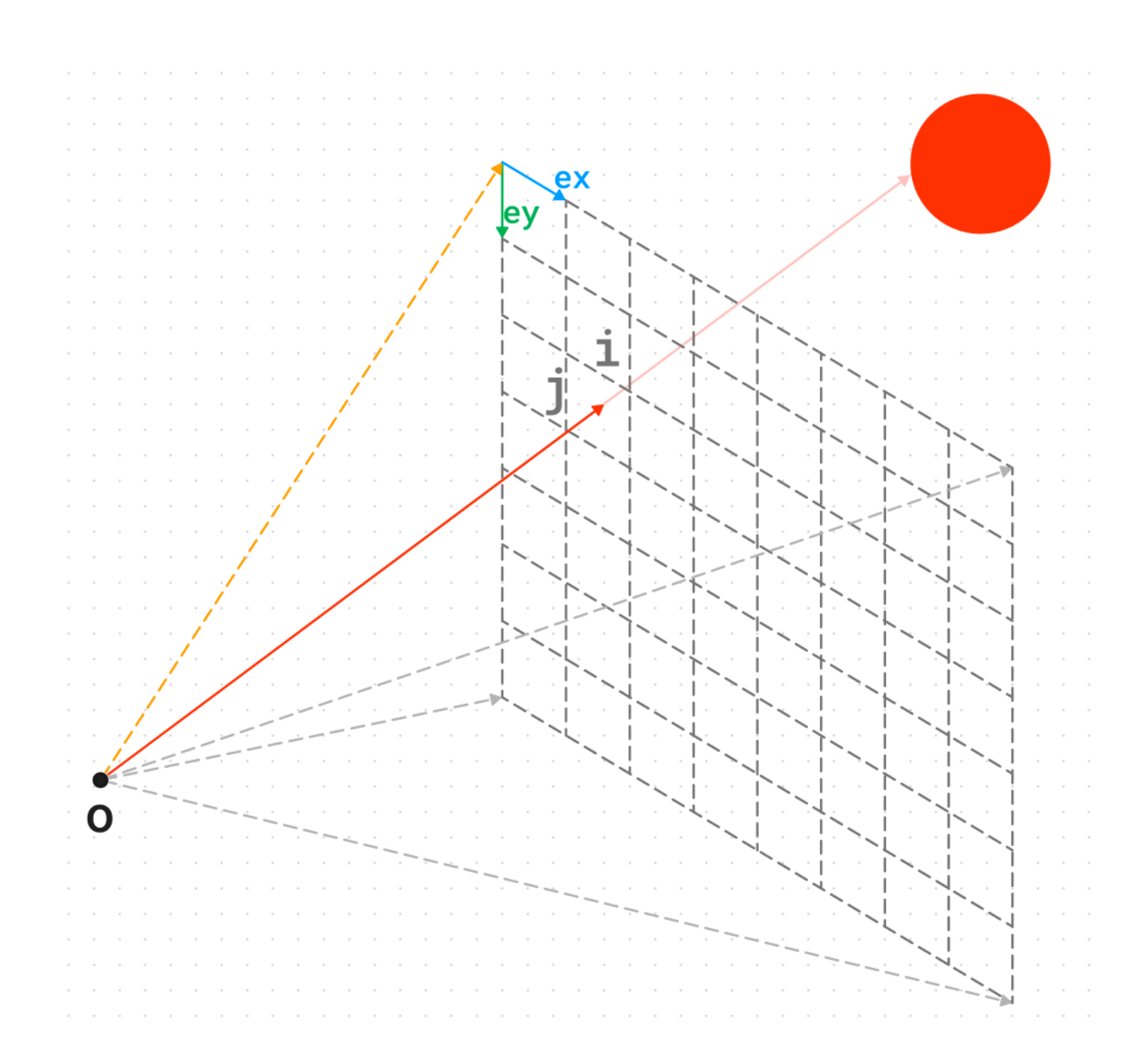

## Лучи

### 1. def get\_ray(self, i:  $int$ , j:  $int$ ) -> Ray: return Ray(  $2.$ self.origin,  $3.$ self.upper\_left + self.ex  $*$  i - self.ey  $*$  j,  $4.$ 5. 6.

### **какого цвета этот пиксель? Окружение**

- если не попали в объект, попали в небо
- можно нарисовать градиент
- можно сложнее использовать карту окружения

1.**def** env\_color(r: Ray) -> Vector3: 2.  $t = (r.direction.y + 1) * 0.5$ 4. **return** env\_color

### **Небо простой градиент по вертикали**

5.

# 3. env\_color =  $(1 - t)$  \* Vector3 $(1, 1, 1)$  + t \* Vector3 $(0.5, 0.7, 1)$

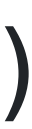

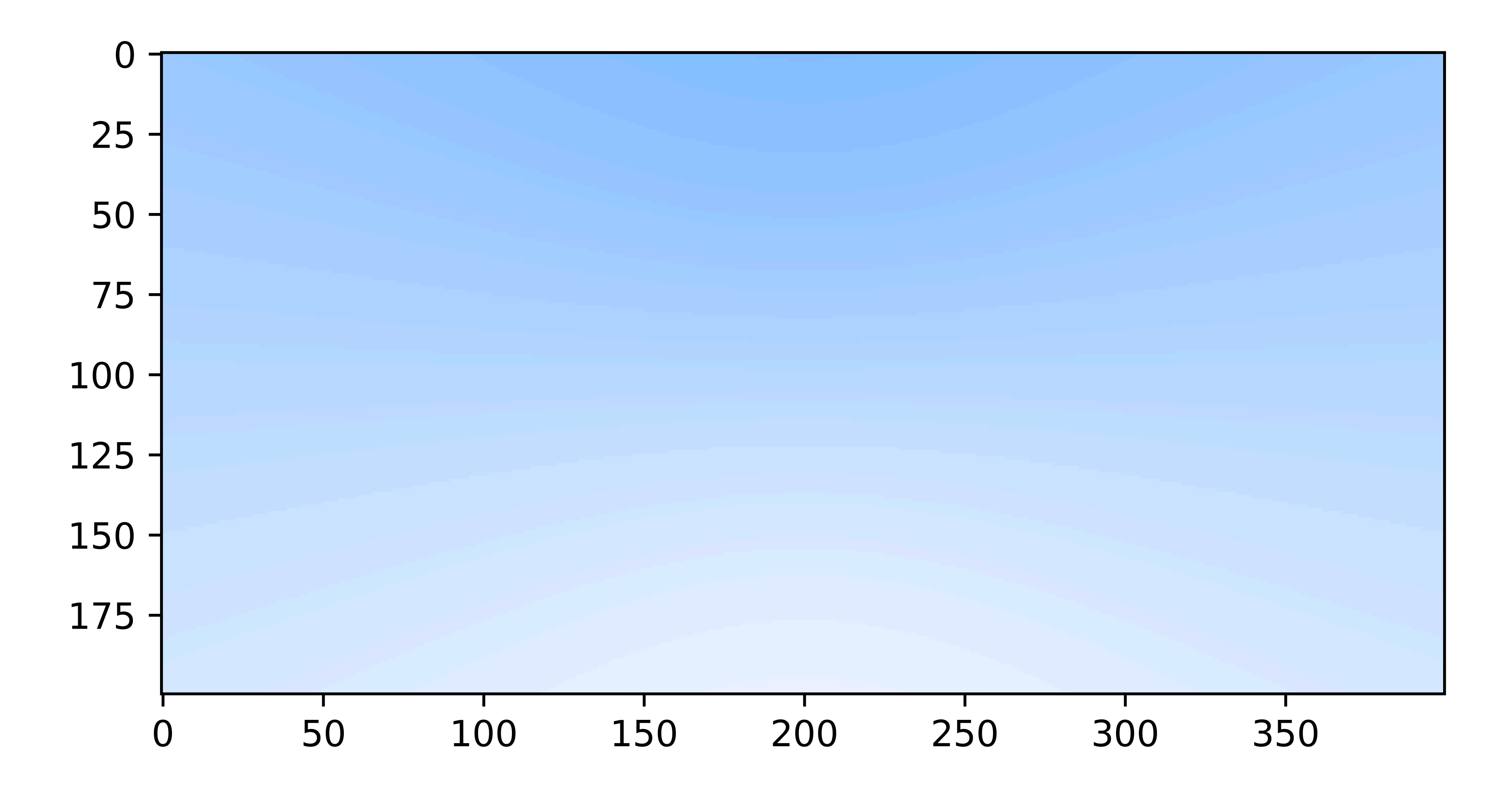

### **Что будем рисовать натюрморт из сфер**

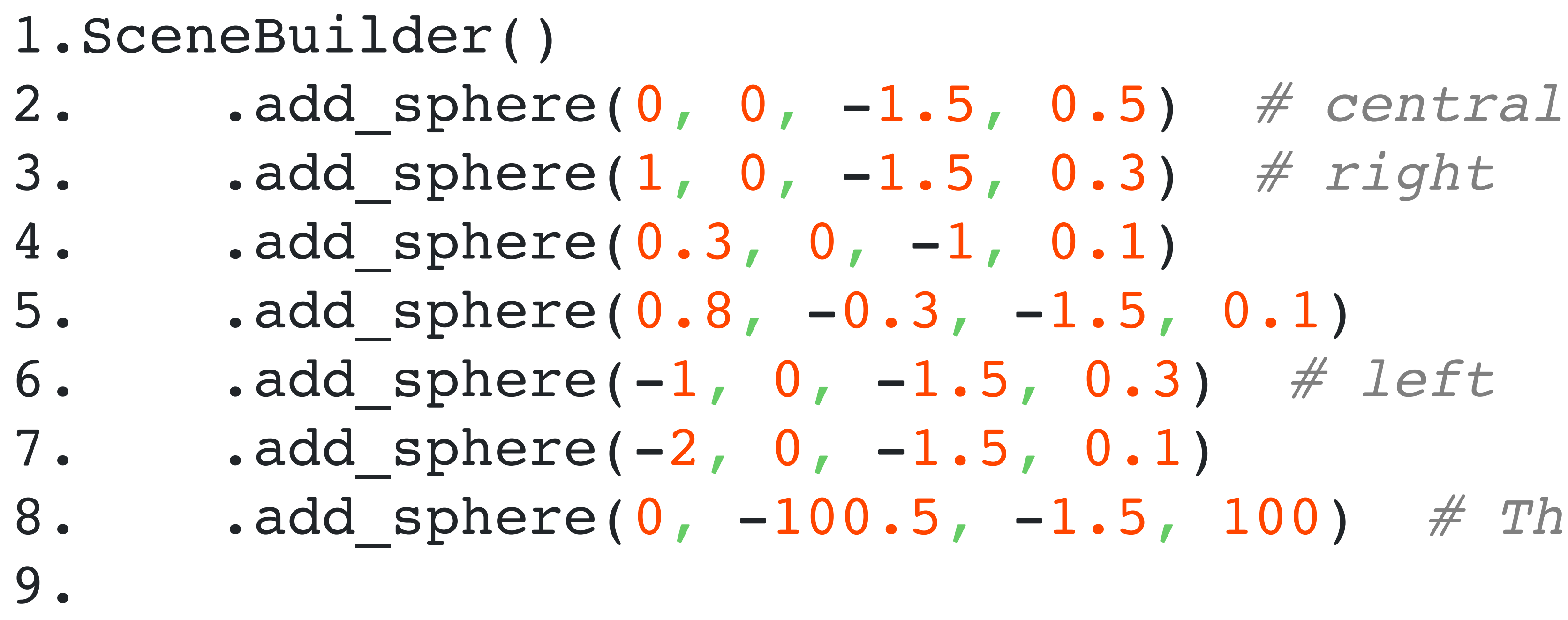

```
8. .add_sphere(0, -100.5, -1.5, 100) # The Earth
```
Сфера — это центр и радиус (и материал, в нашем случае, случайный)

### Как найти объект черная сфера в темной комнате

Допустим, что луч пересекается со сферой в точке р при параметре, paBHOM t:

$$
\vec{p} = \vec{o} + \vec{d}t
$$
  
\n
$$
|\vec{p} - \vec{c}| = r
$$
  
\n
$$
(\vec{o} + \vec{d}t - \vec{c})^2 = r^2; \vec{l} = \vec{o} - \vec{c}
$$
  
\n
$$
\vec{d}^2t^2 + 2\vec{d}^2\vec{l}t + \vec{l}^2 - r^2 = 0
$$

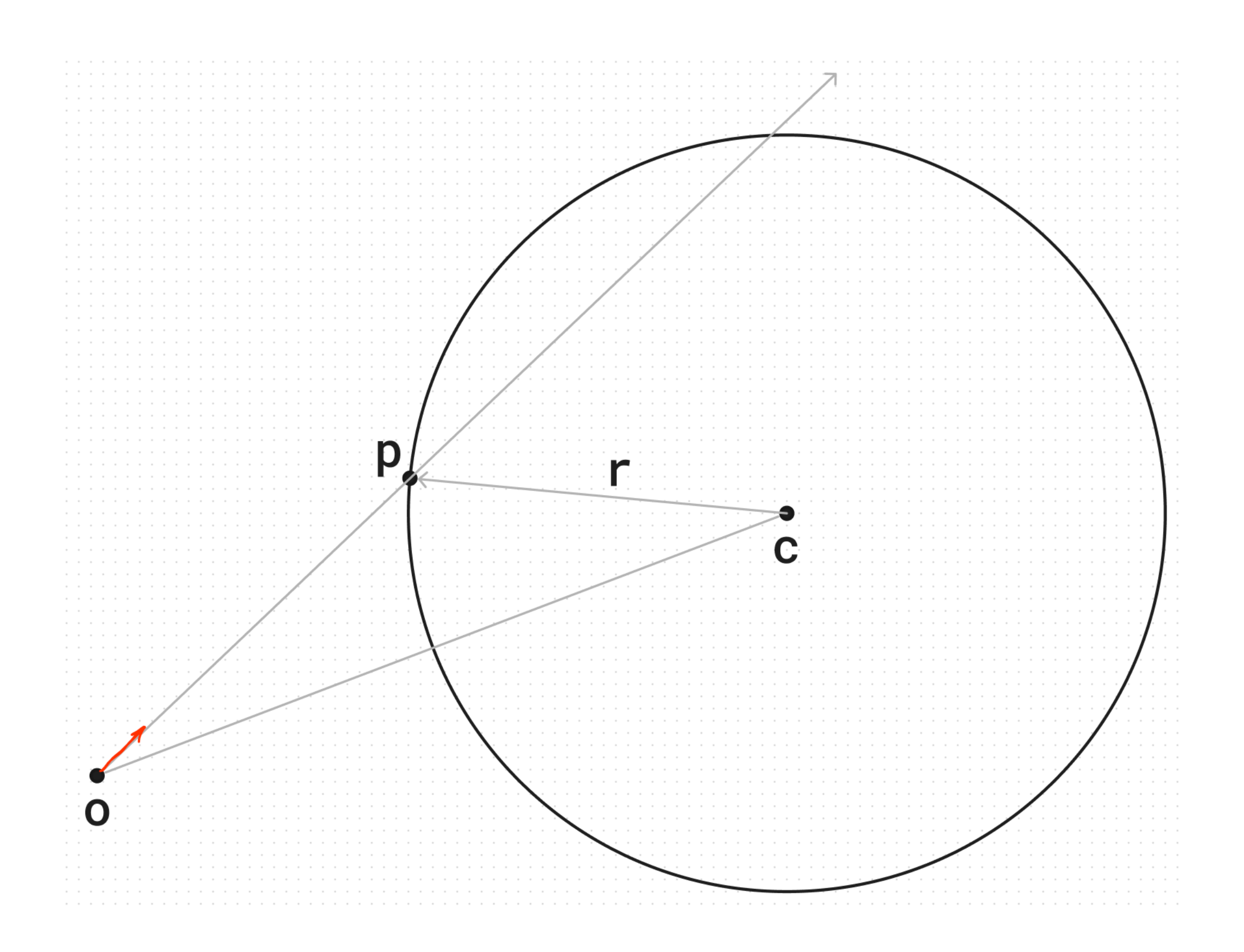

```
1.def hit(self, r: Ray) -> HitResult | None:
```
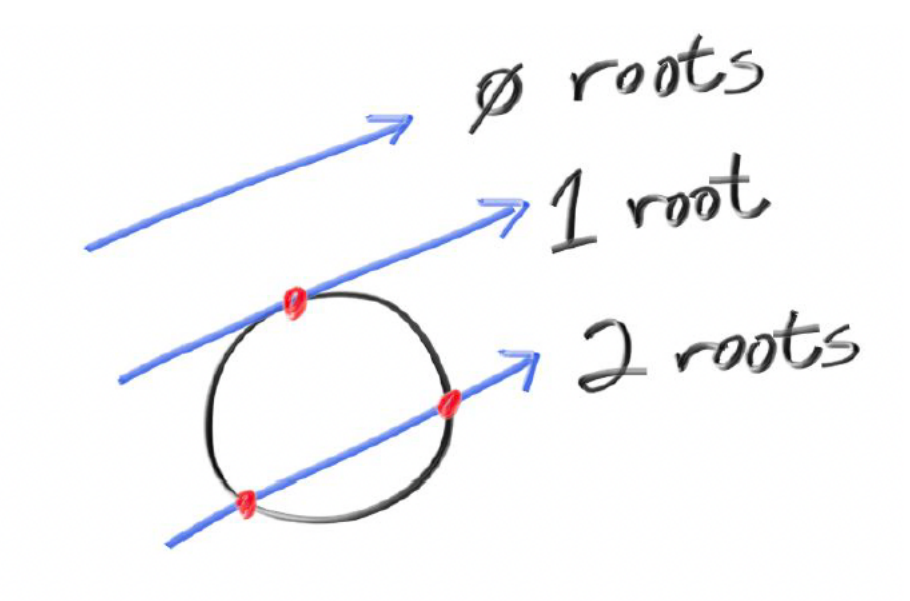

 $2.$  l = r.origin - self.center 3. b = l.dot(r.direction)  $\times$  2.0 4.  $c = l.dot(l) - self-radius**2$ 5.  $d = b * b - c * 4.0$ 6. **if** d >= 0.0: 7. ... 8.

### **Пересечения**

## **Выбрать ближайшее пересечение**

1.**def** hit(self, r: Ray) -> HitResult | None: 2. hits = [hr **for** g **in** self.geometry **if** (hr := g.hit(r))] 3. **if** len(hits) > 0: 4. **return** min(hits, key=**lambda** hr: hr.t) 5. **else**: 6. **return** None 7.

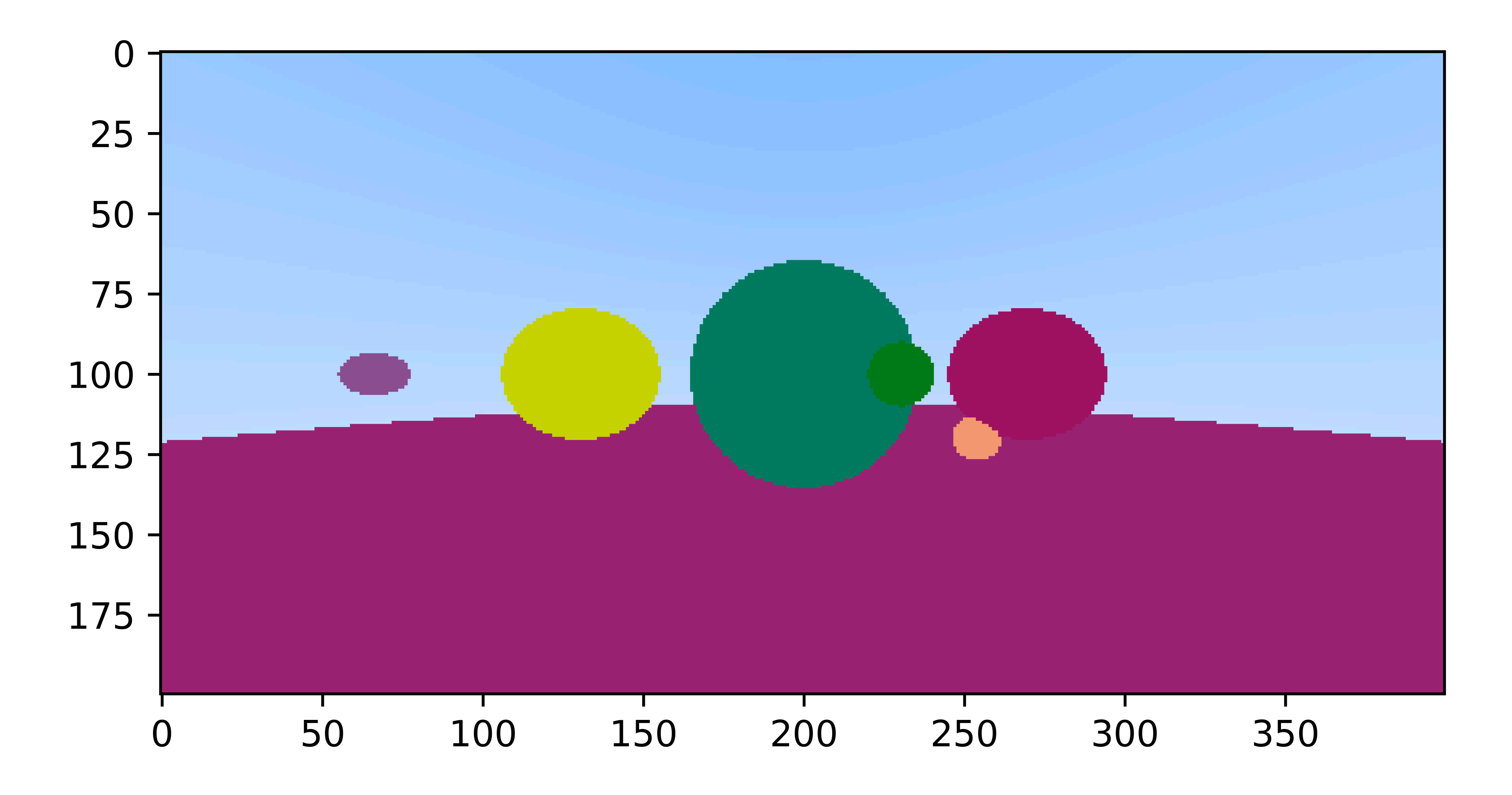

### **глянцевые поверхности**

- угол падения равен углу отражения
- перемещаем "наблюдателя" в точку пересечения и рекурсивно наблюдаем цвет отраженного луча

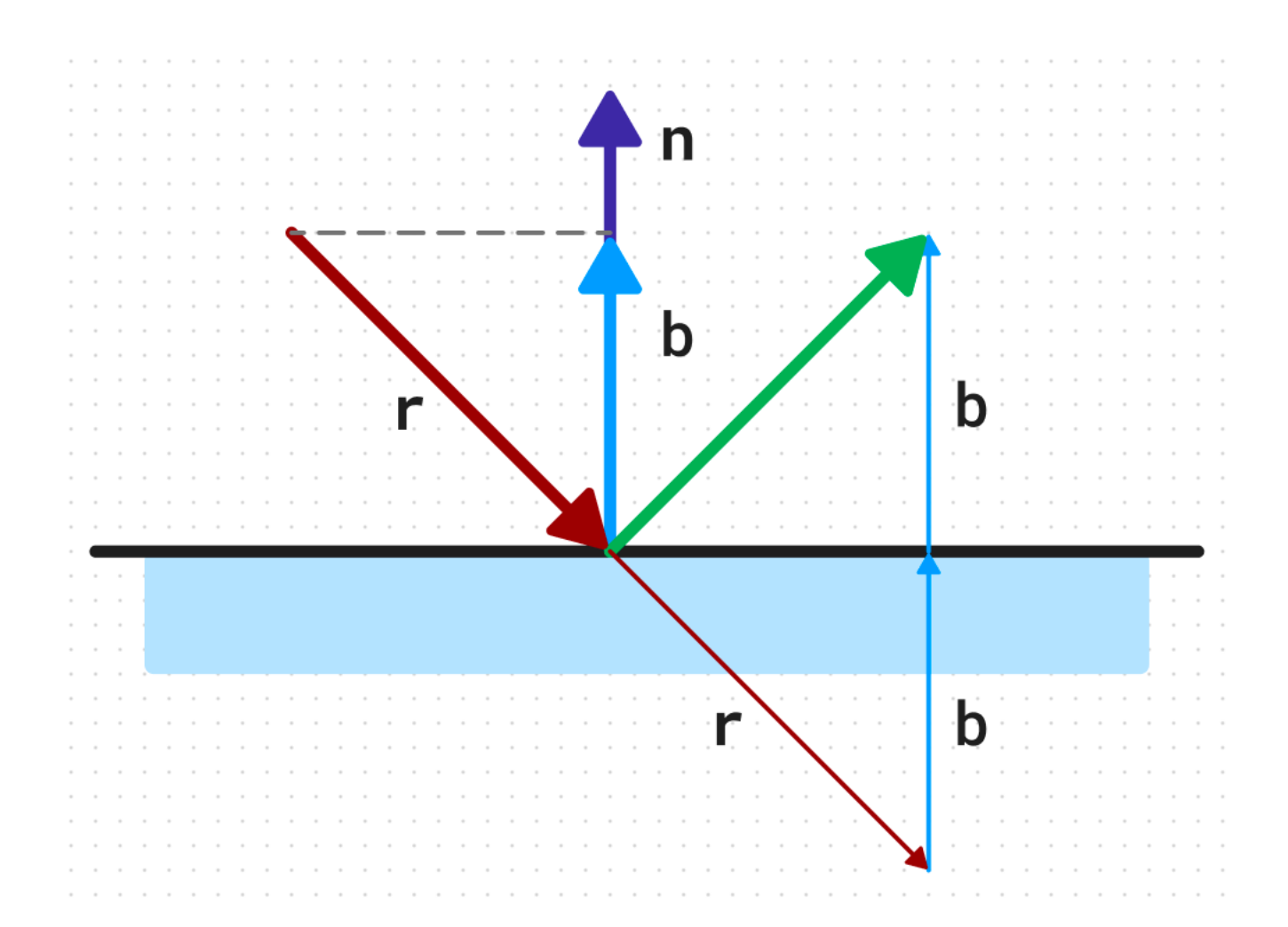

# **Идеальное отражение**

### **Идеальное отражение**

1.**def** reflect\_direction(r: Vector3, n: Vector3) -> Vector3:

### 2. **return**  $r - 2 \times n \times r$ .dot(n) 3.

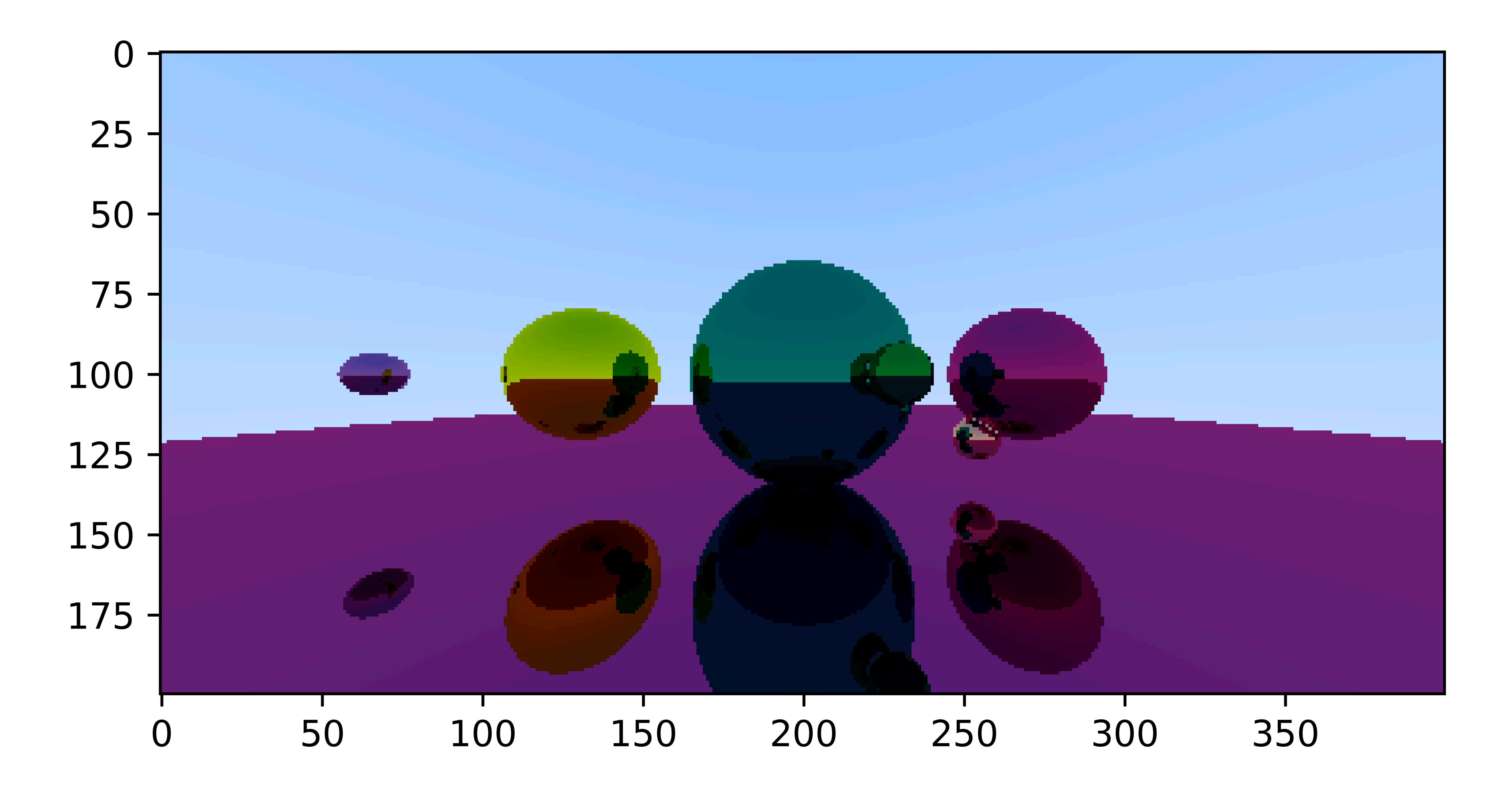

### Матовое отражение или великий рандом

• добавить произвольный вектор к отраженному лучу

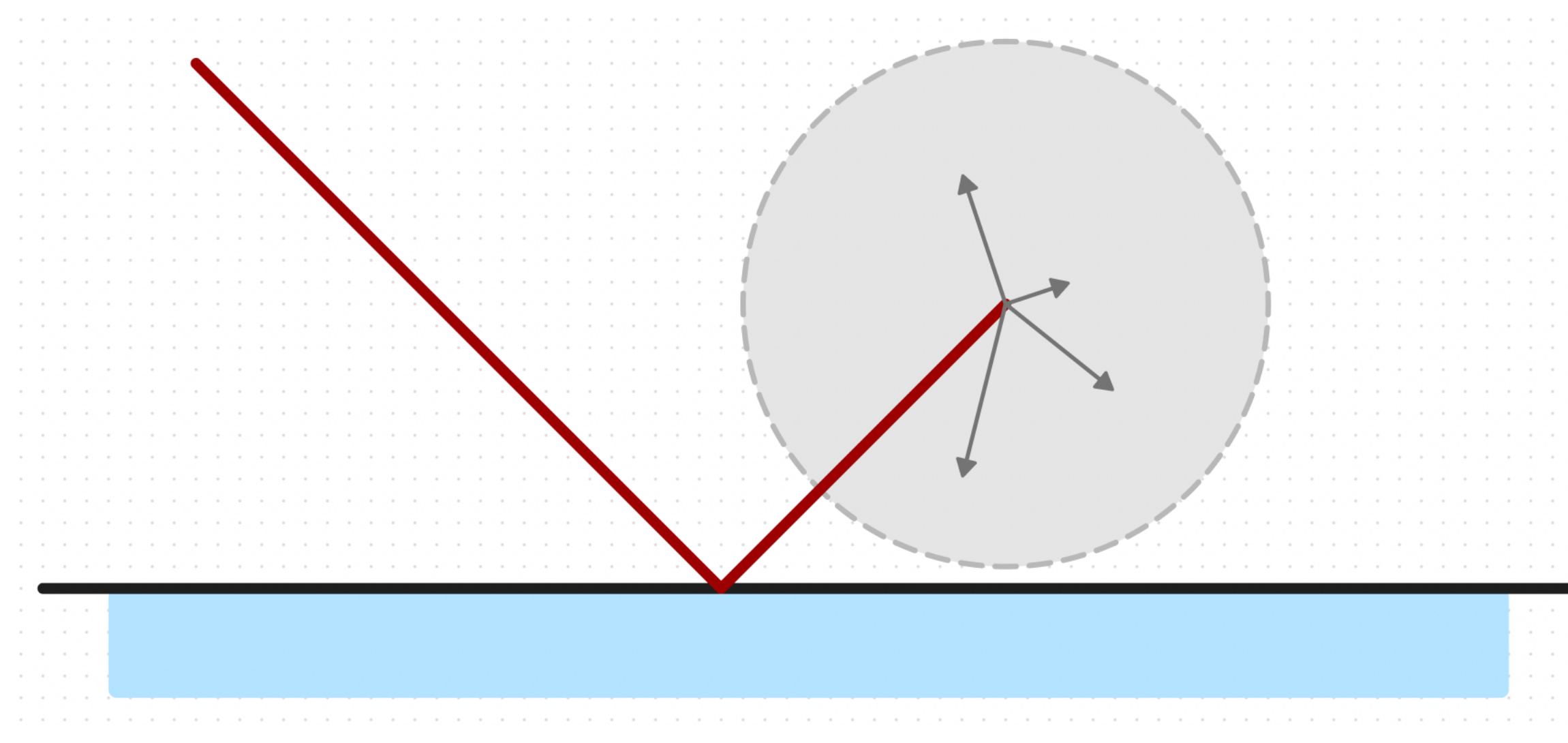

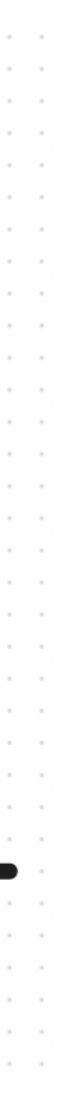

### Произвольный вектор

1.def random\_in\_unit\_sphere() -> Vector3: while True:  $2.$  $3.$ if  $abs(v) < 1$ :  $4.$ return v 5. 6.

## $v = 2 * Vector3(random(), random(), random()) - Vector3(1, 1, 1)$

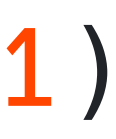

## **Комбинированное отражение**

```
1.def collide(self, point: Vector3, normal: Vector3, r: Ray) -> CollideResult:
2. collided = Ray(
3. origin=point,
5. return CollideResult(collided, self.attenuation)
6.
```
4. direction=r.direction.reflect\_direction(normal) + Vector3.random\_in\_unit\_sphere() \* self.fuzz)

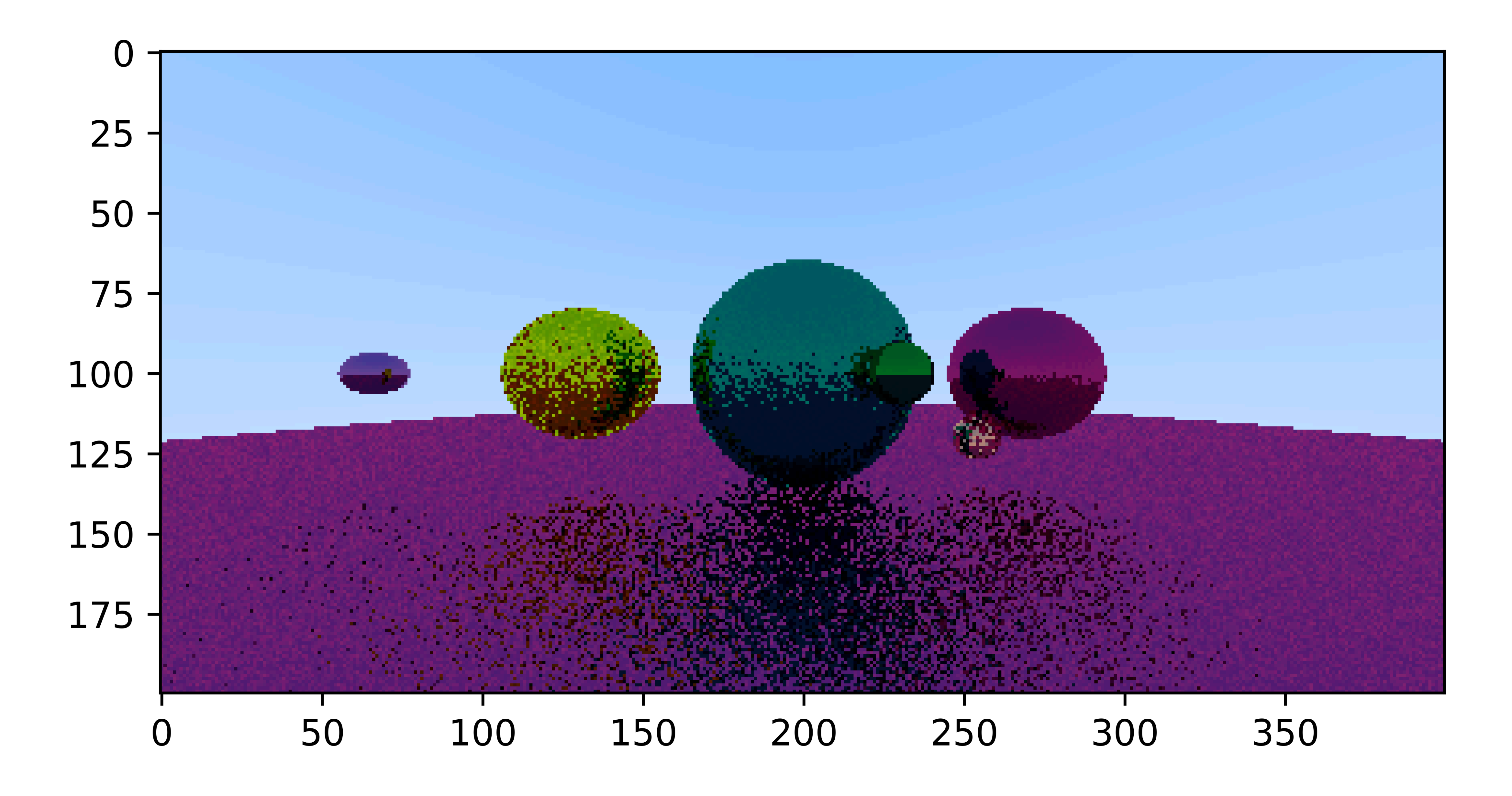

```
1.for _ in range(self.jitter_passes):
2. r = self.get-ray(ix, iy)3. color += self.trace(r)
4.img[iy][ix] = color / self.jitter_passes
5.
```
### **Несколько проходов для усреднения случайных отражений**

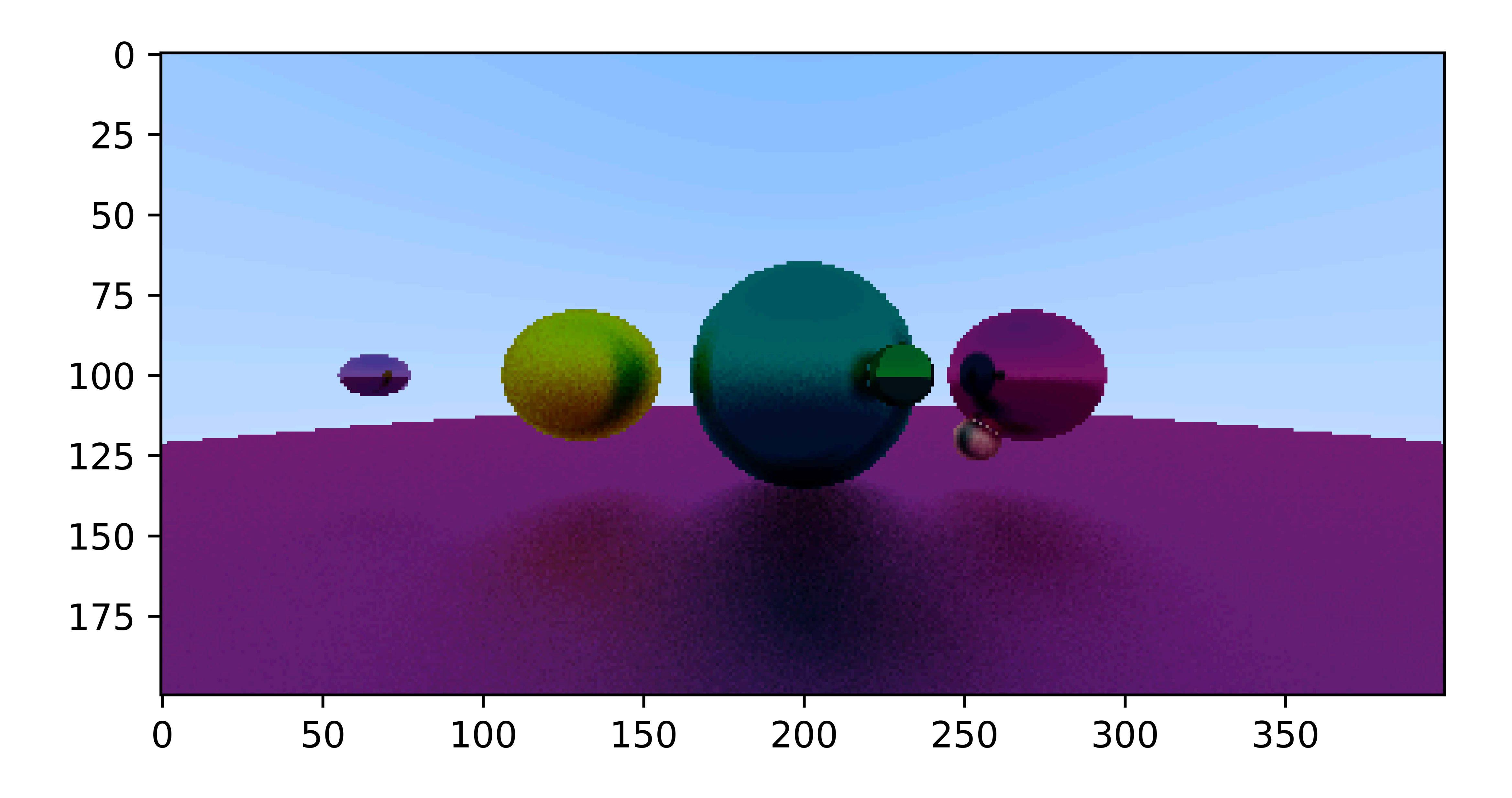

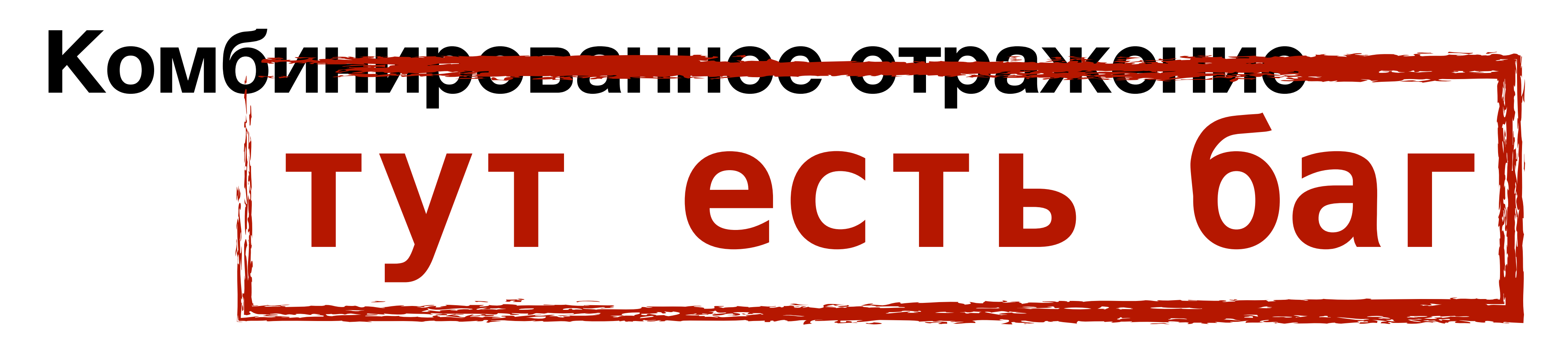

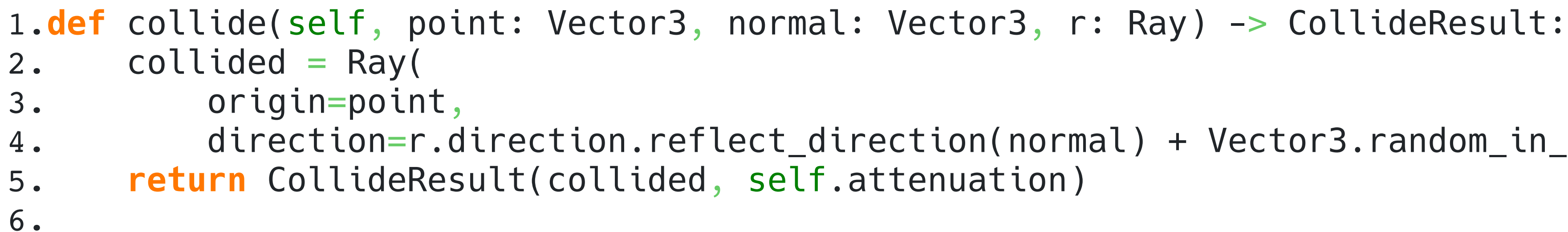

4. direction=r.direction.reflect\_direction(normal) + Vector3.random\_in\_unit\_sphere() \* self.fuzz)

### **пикселы-окошки Anti-aliasing**

• усреднить цвет нескольких лучей внутри одного пикселя

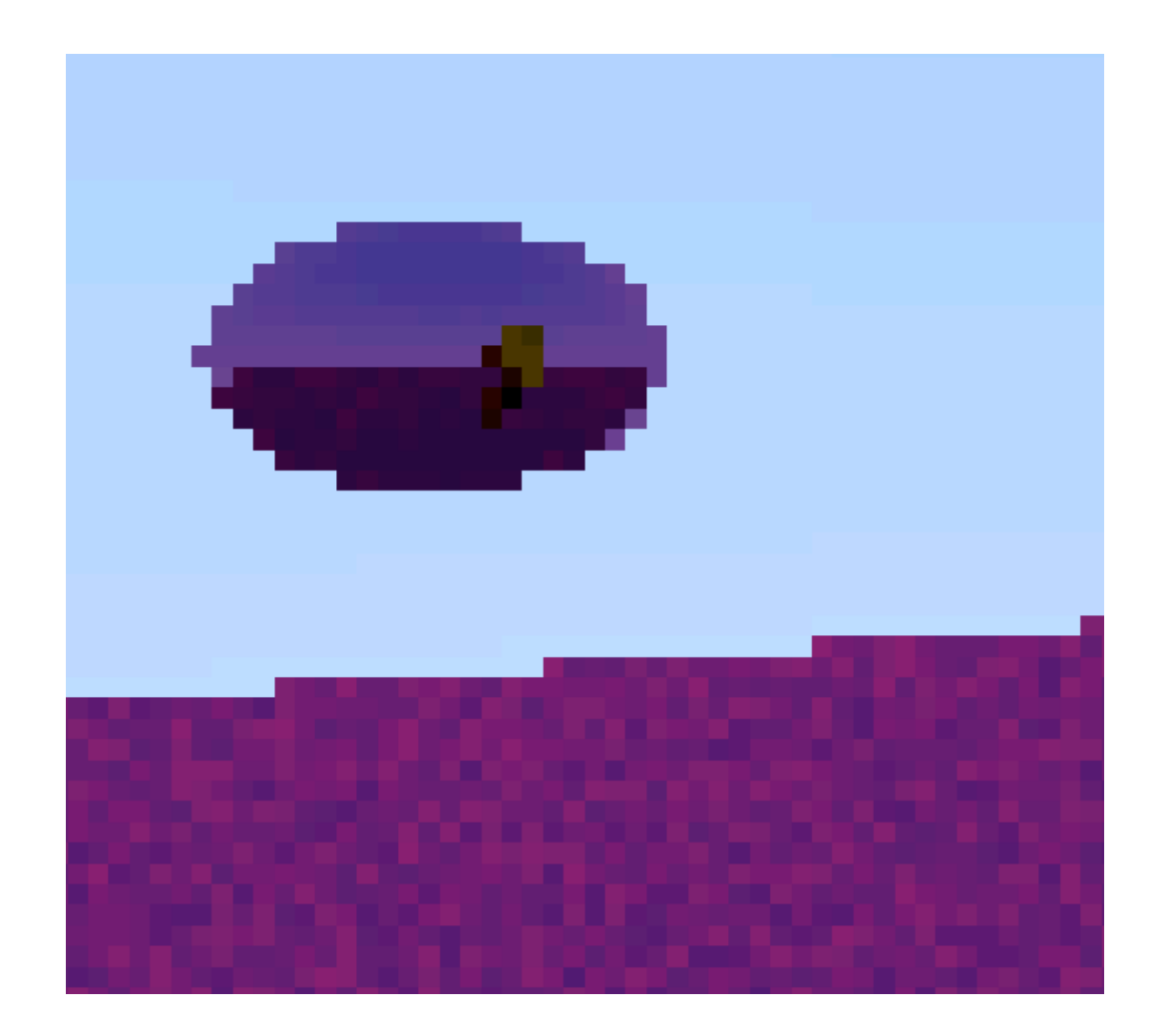

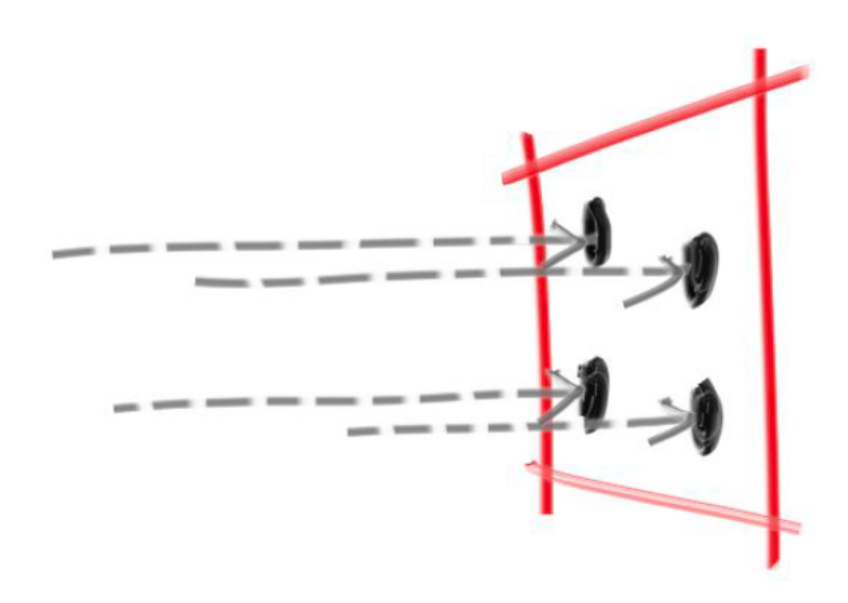

```
1.def get_ray(self, i: int, j: int) -> Ray:
2. return Ray(
3. self.origin,
5. )
6.
```
# 4. self.upper\_left + self.ex \* i - self.ey \* j,

## **Anti-aliasing off**

```
1.def get_ray(self, i: int, j: int) -> Ray:
2. return Ray(
3. self.origin,
random()),
5. )
6.
```
4. self.upper\_left + self.ex  $\star$  (i + random()) - self.ey  $\star$  (j +

## **Anti-aliasing on**

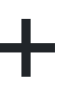

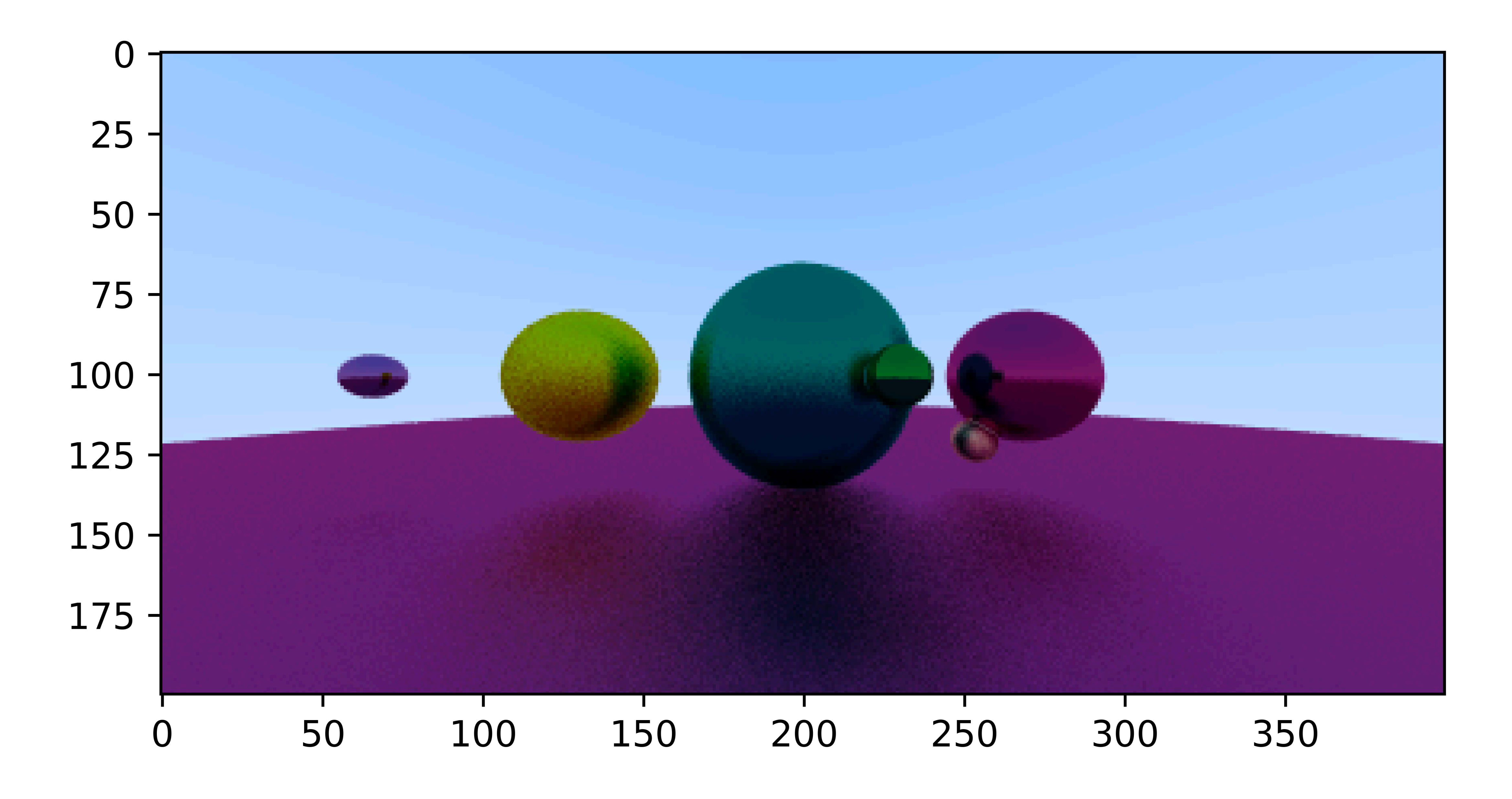

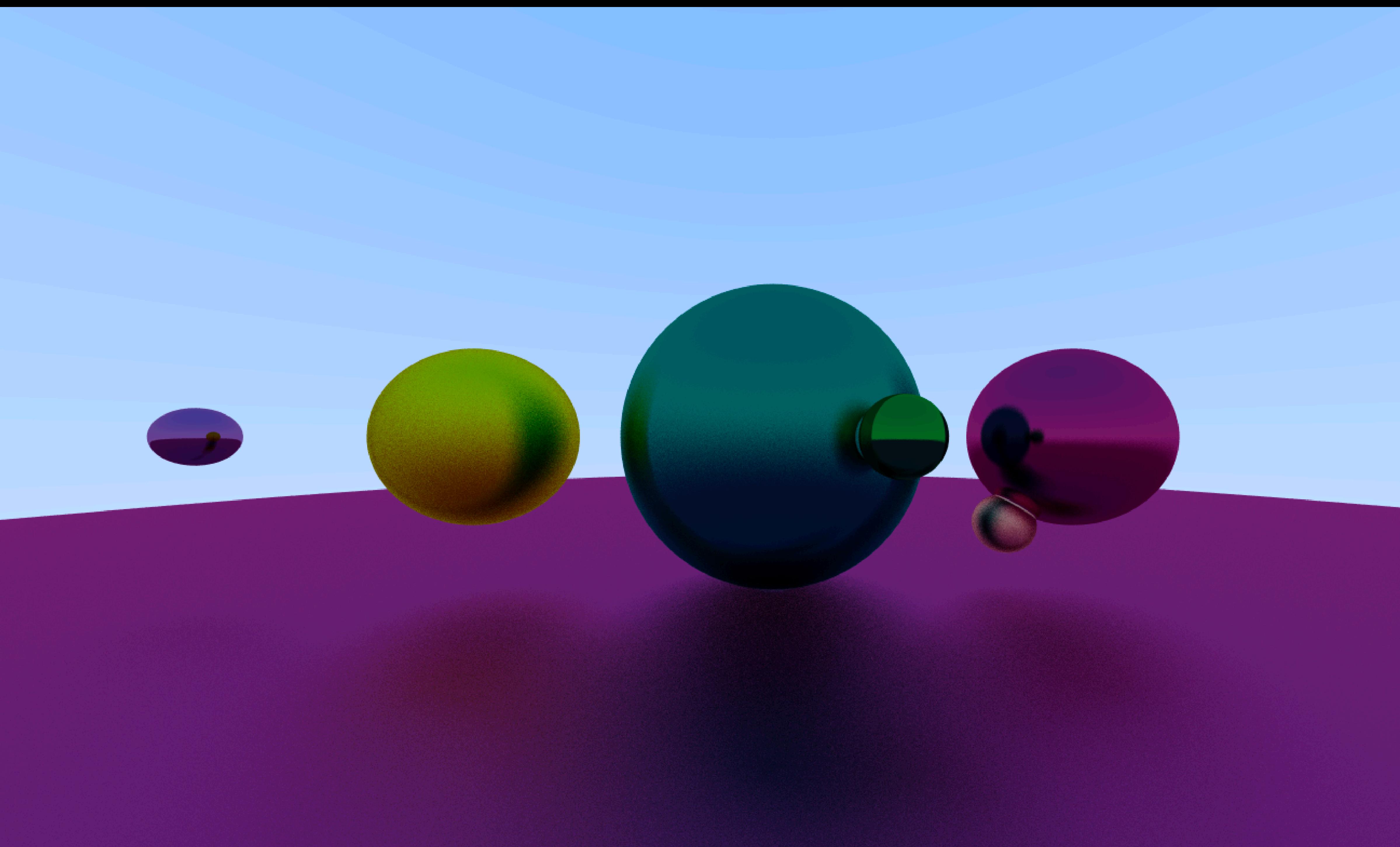

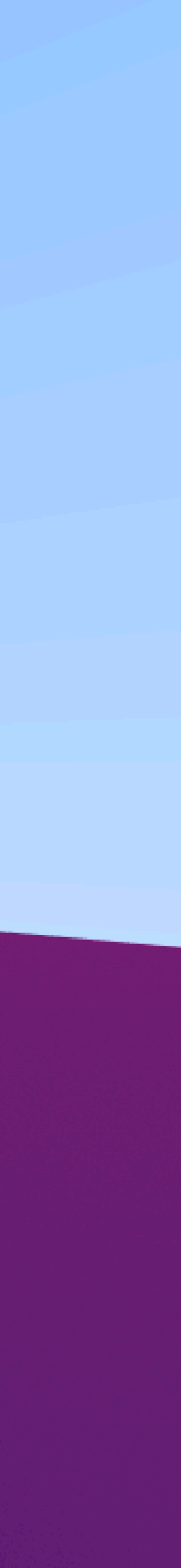

### **Чистый Python 500 строк кода**

9. **return** Vector3(self.x + other.x, self.y + other.y, self.z + other.z) 12. **return** Vector3(self.x - other.x, self.y - other.y, self.z - other.z)

```
1.@frozen
2.class Vector3:
3.
4. x: float
5. y: float
6. z: float
7.
8. def __add__(self, other):
10.
11. def __sub__(self, other):
13.
14. def __abs__(self):
15. return math.sqrt(self.x**2 + self.y**2 + self.z**2)
16.
17. ...
18.
19.
```
## Сколько займет генерация картинки 400x200 в 64 прохода?

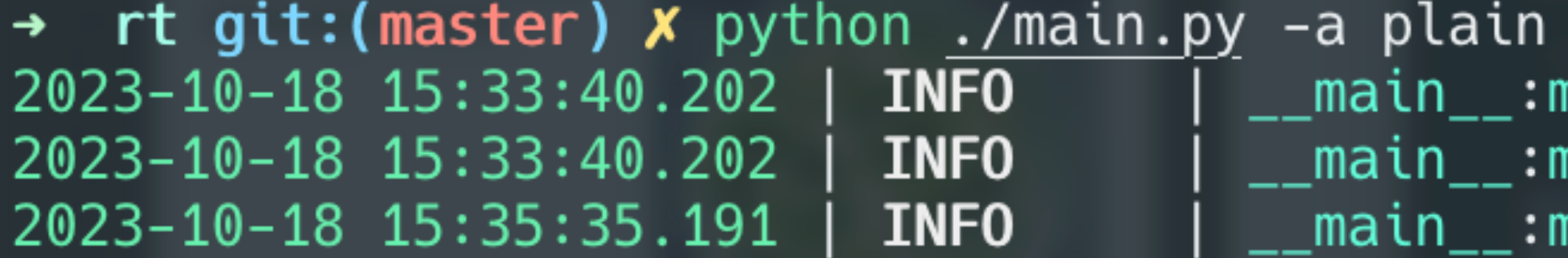

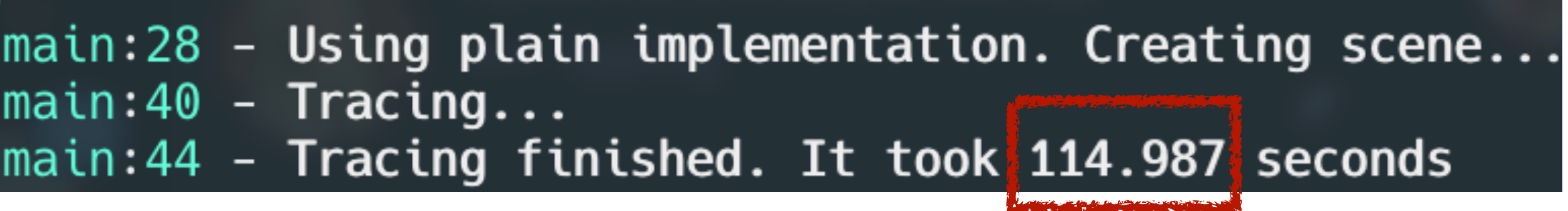

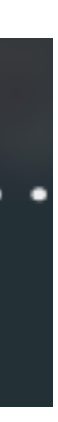

### А то же самое на Rust?

### rt git:(master)  $x$  python ./main.py -a plain  $\rightarrow$ 2023-10-18 15:33:40.202 **INFO** 2023-10-18 15:33:40.202 **INFO** 2023-10-18 15:35:35.191 **INFO**

### rt git: (master)  $x$  time ./target/debug/rt  $\rightarrow$ ./target/debug/rt 14.93s user 0.03s system 98% cpu 15.120 total

 $\text{\_}$ main $\text{\_}$ :main:28 - Using plain implementation. Creating scene... \_main\_\_:main:40 -  $\textsf{Tracing} \ldots$ main\_\_:main:44 - Tracing finished. It took 114.987 seconds

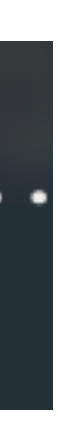

# Гонка начинается: PyPy

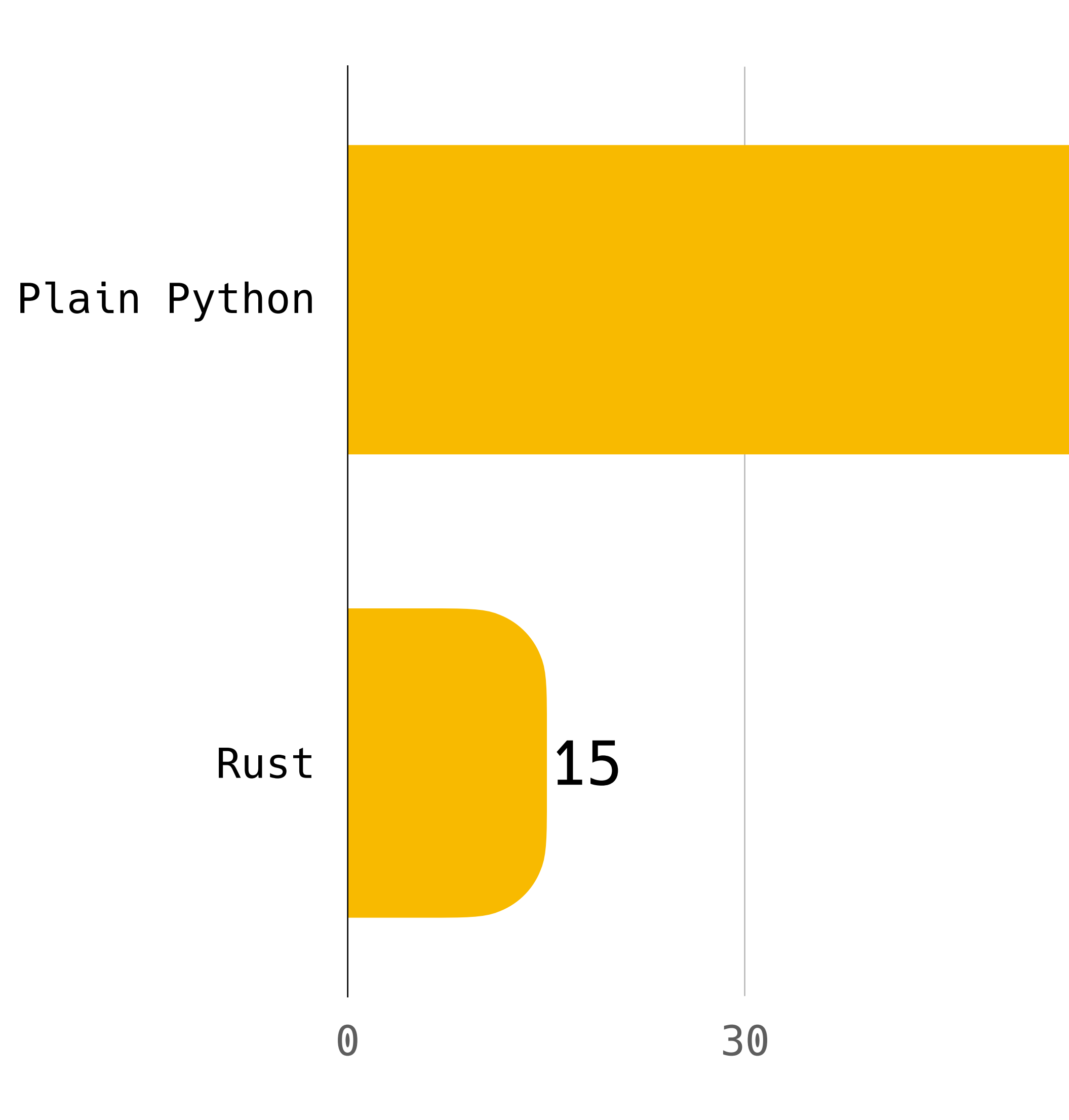

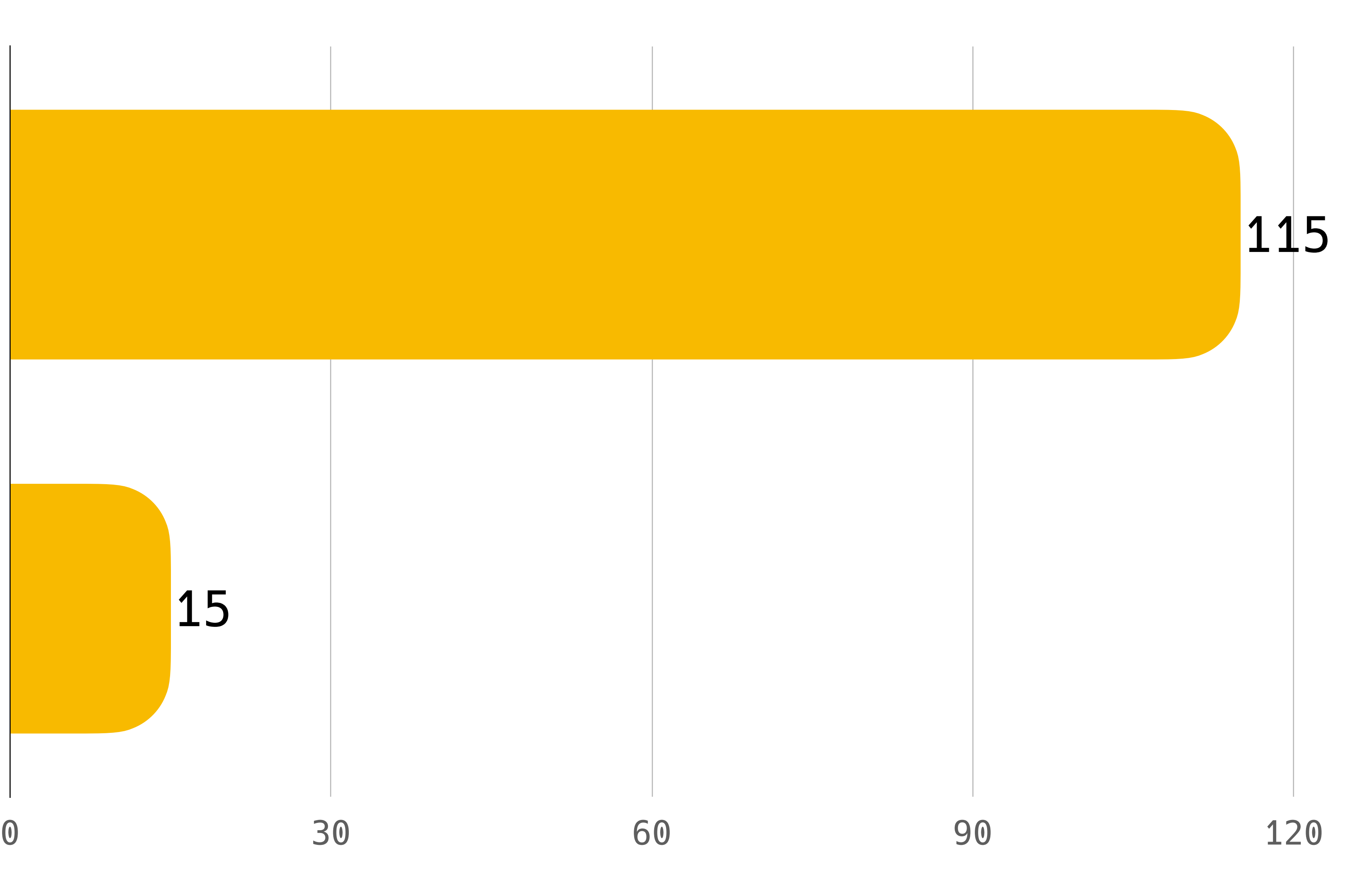

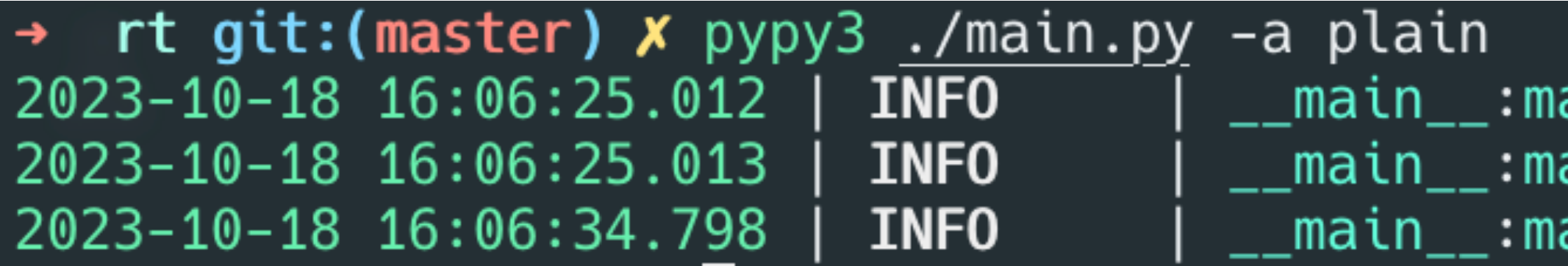

ain:28 - Using plain implementation. Creating scene... ain:40 - Tracing...<br>ain:44 - Tracing finished. It took 9.785 seconds

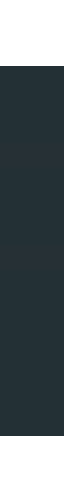

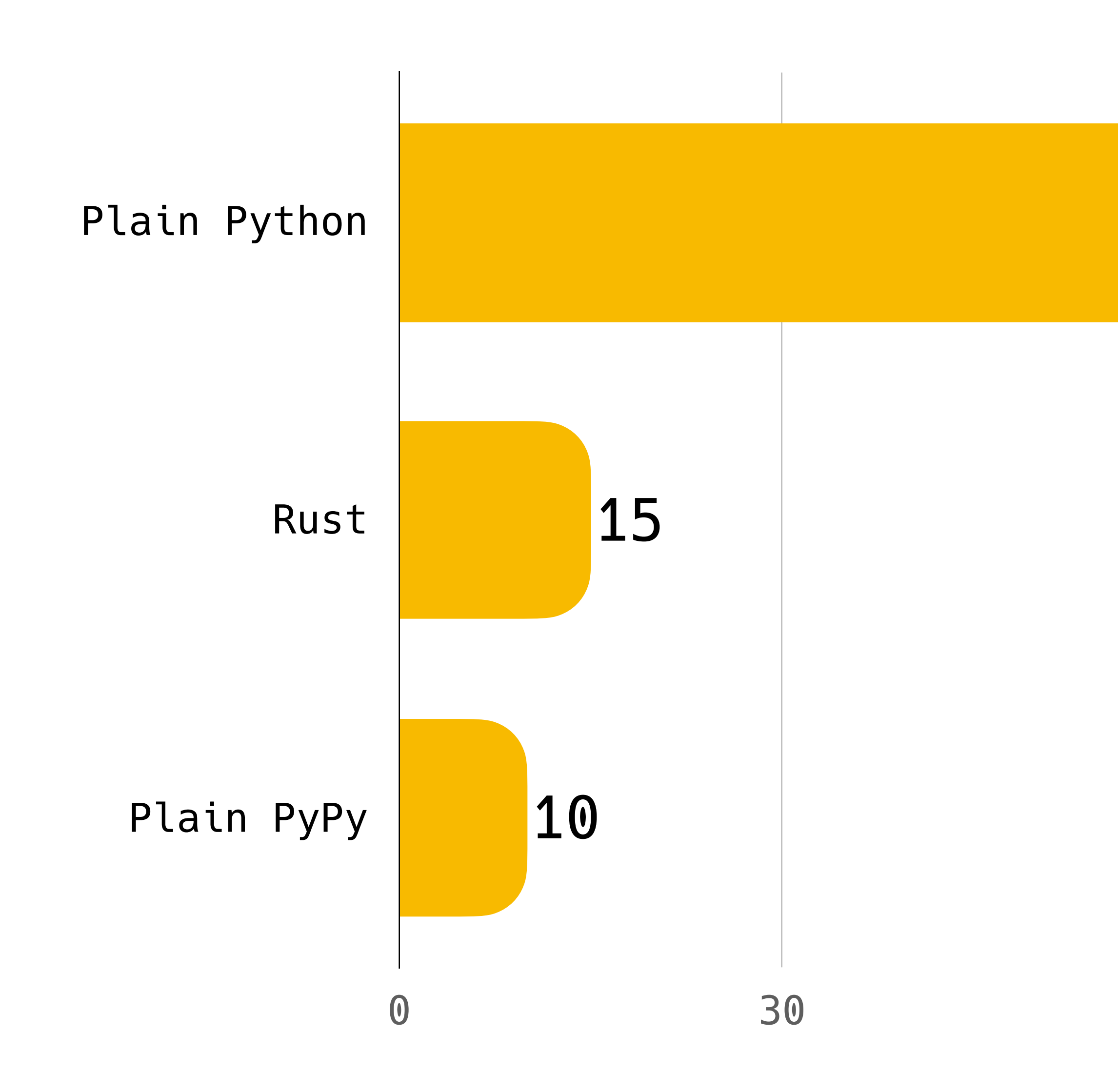

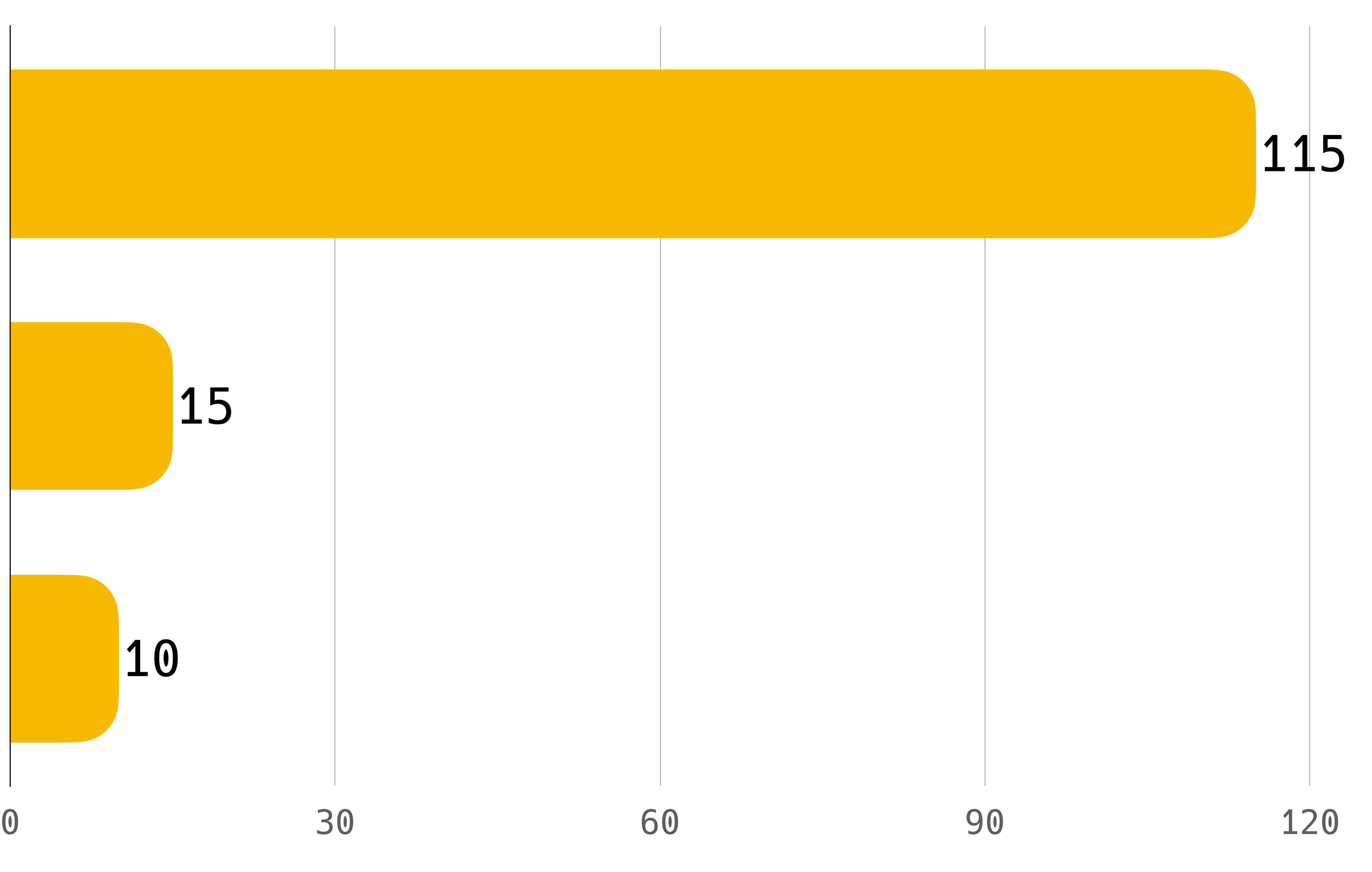

# Спасибо за внимание!

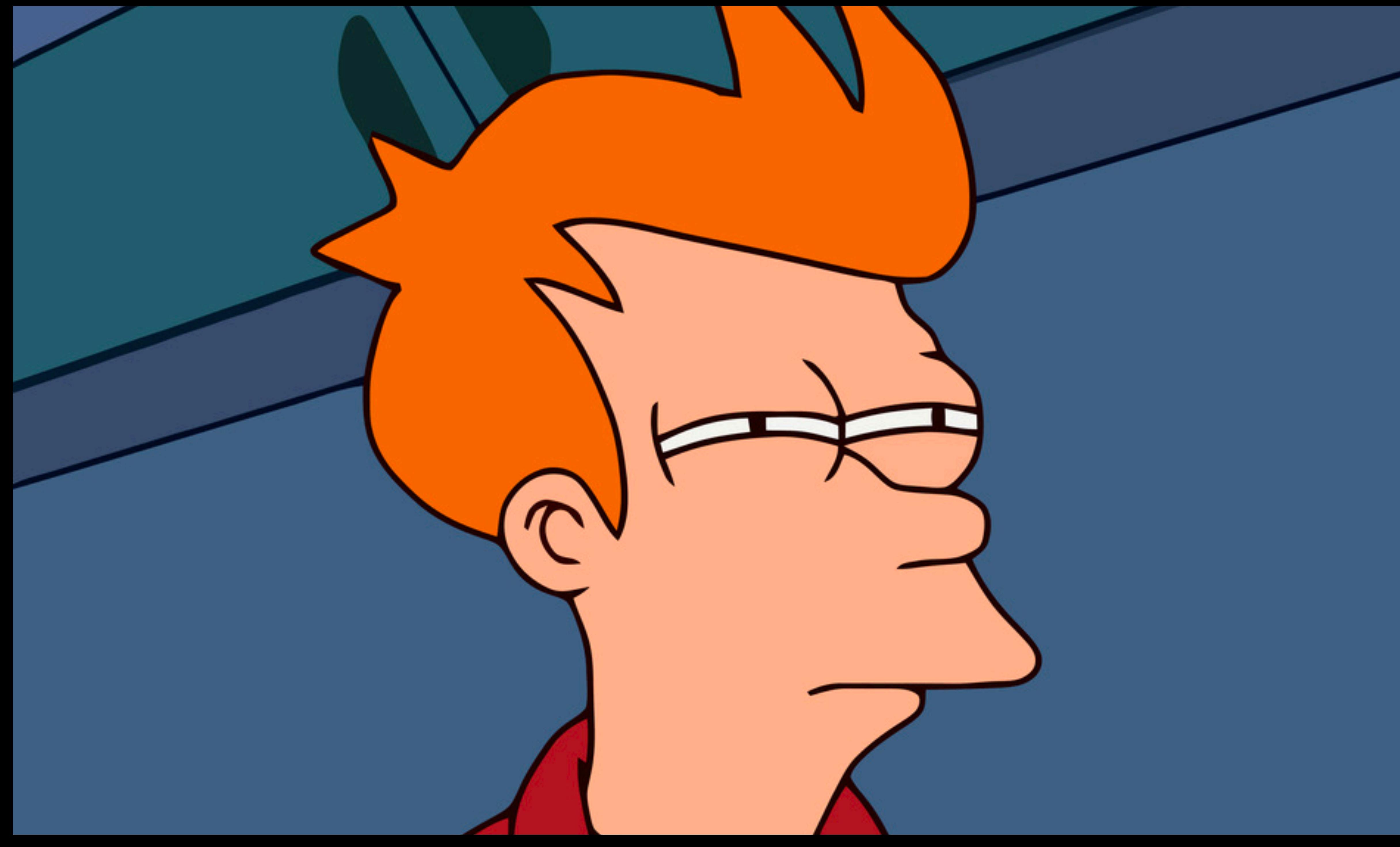

### rt git: (master)  $x$  time ./target/debug/rt  $\rightarrow$ ./target/debug/rt 14.93s user 0.03s system 98% cpu 15.120 total

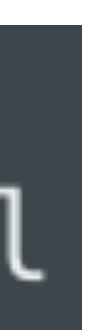

### rt git: (master) x time ./target/debug/rt  $\rightarrow$ ./target/debug/rt 14.93s user 0.03s system 98% cpu 15.120 total

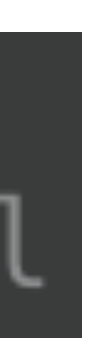

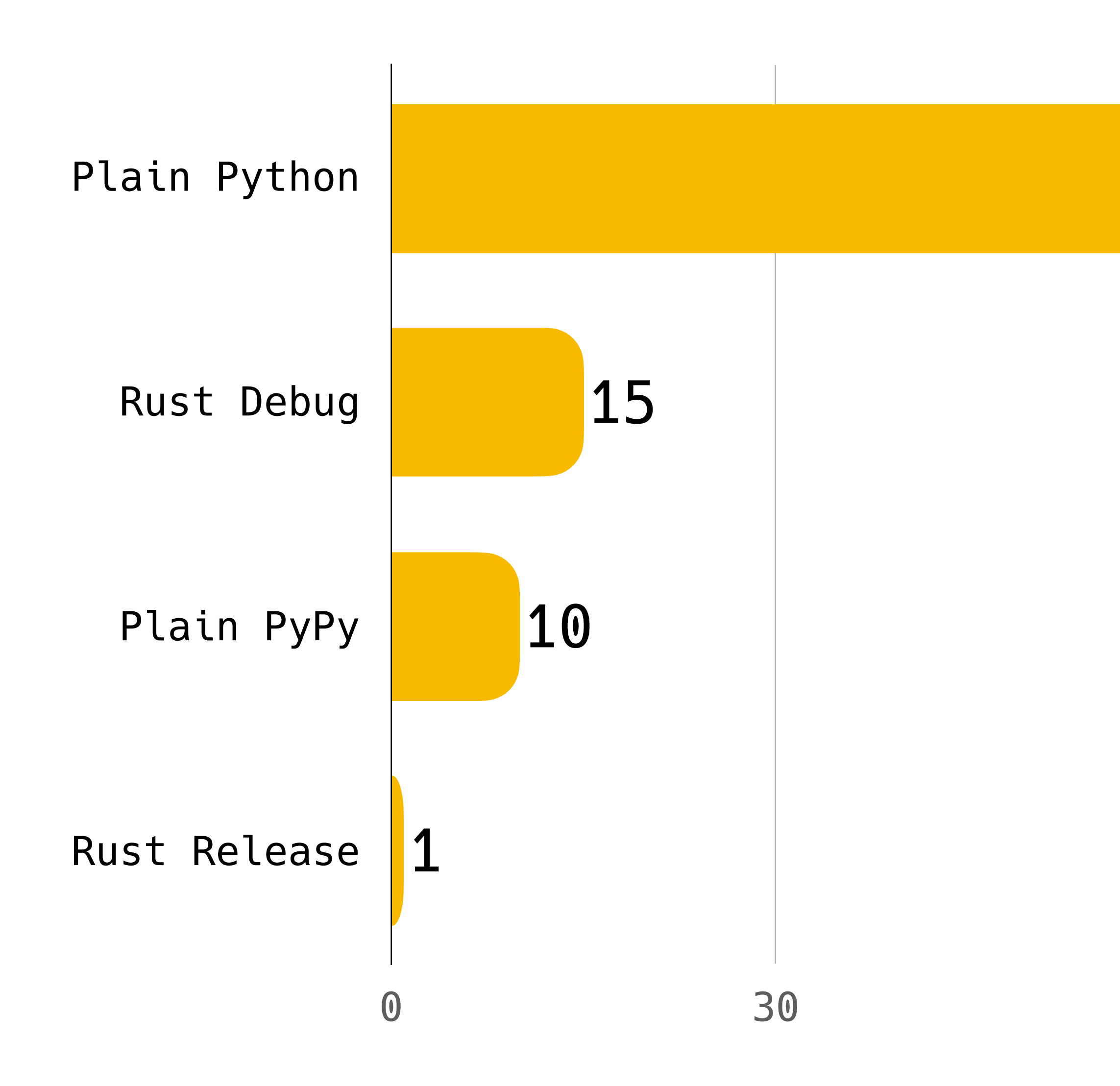

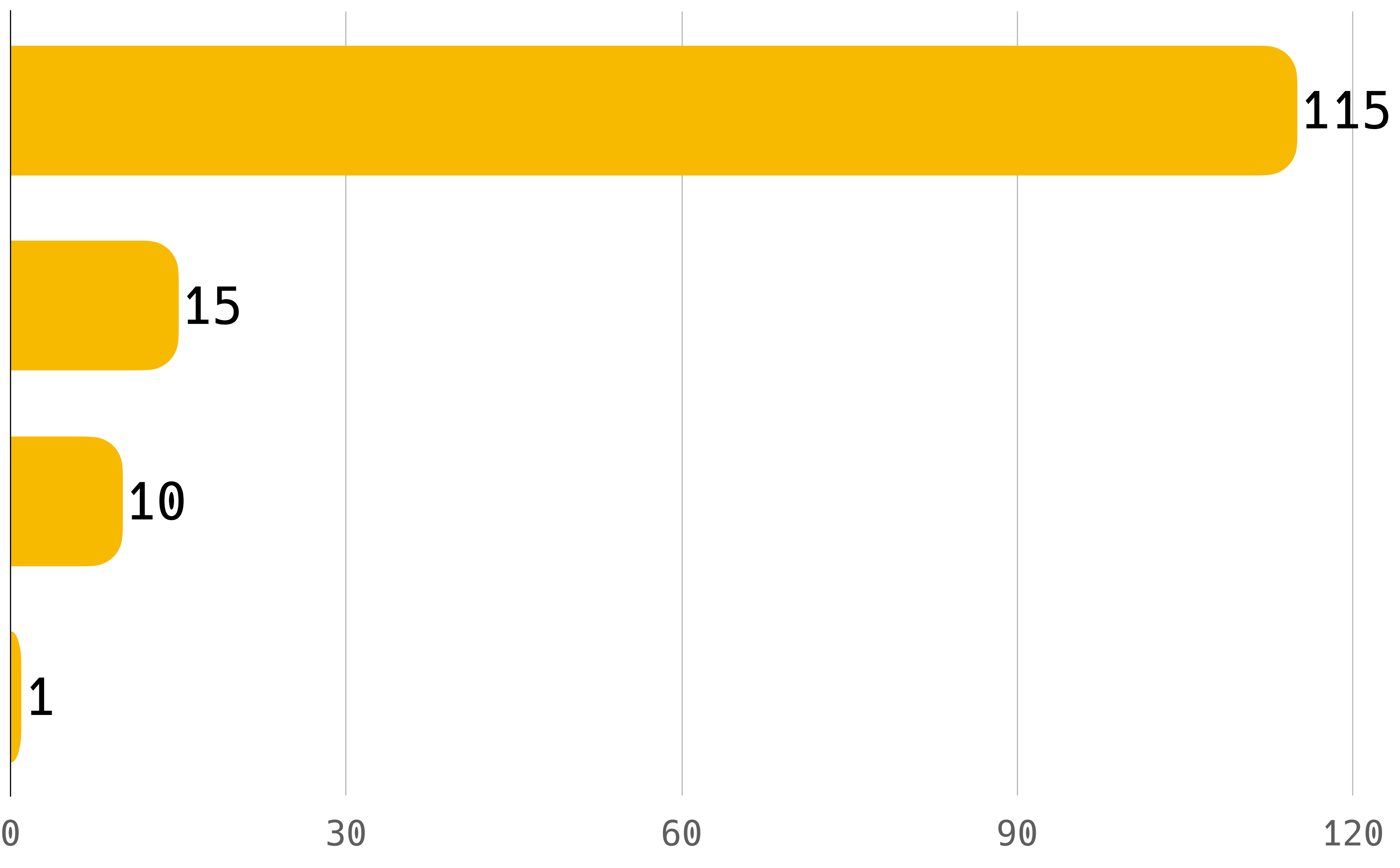

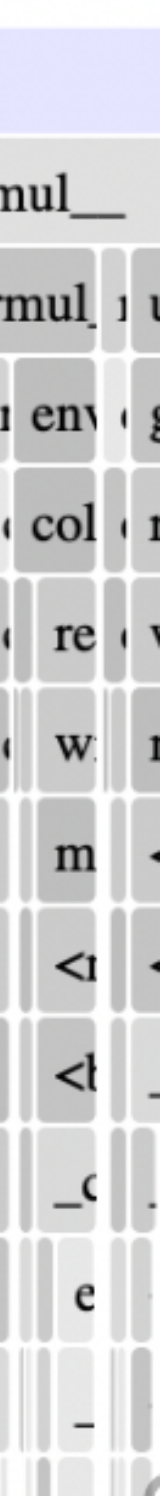

## **Профилировщик**

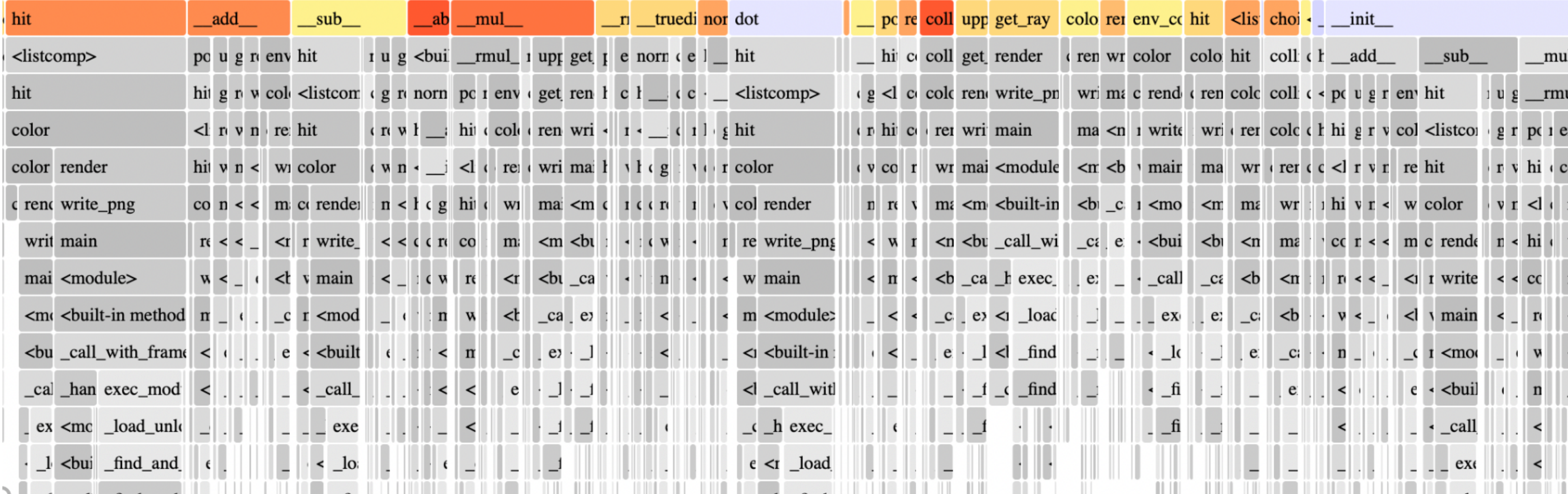

# Plain Objects -> Numpy Array

### Vector3 = Annotated[npt.NDArray[np.float64], Literal[3]]

### **Переназываем тип и mypy подсказывает, что еще нужно сделать**

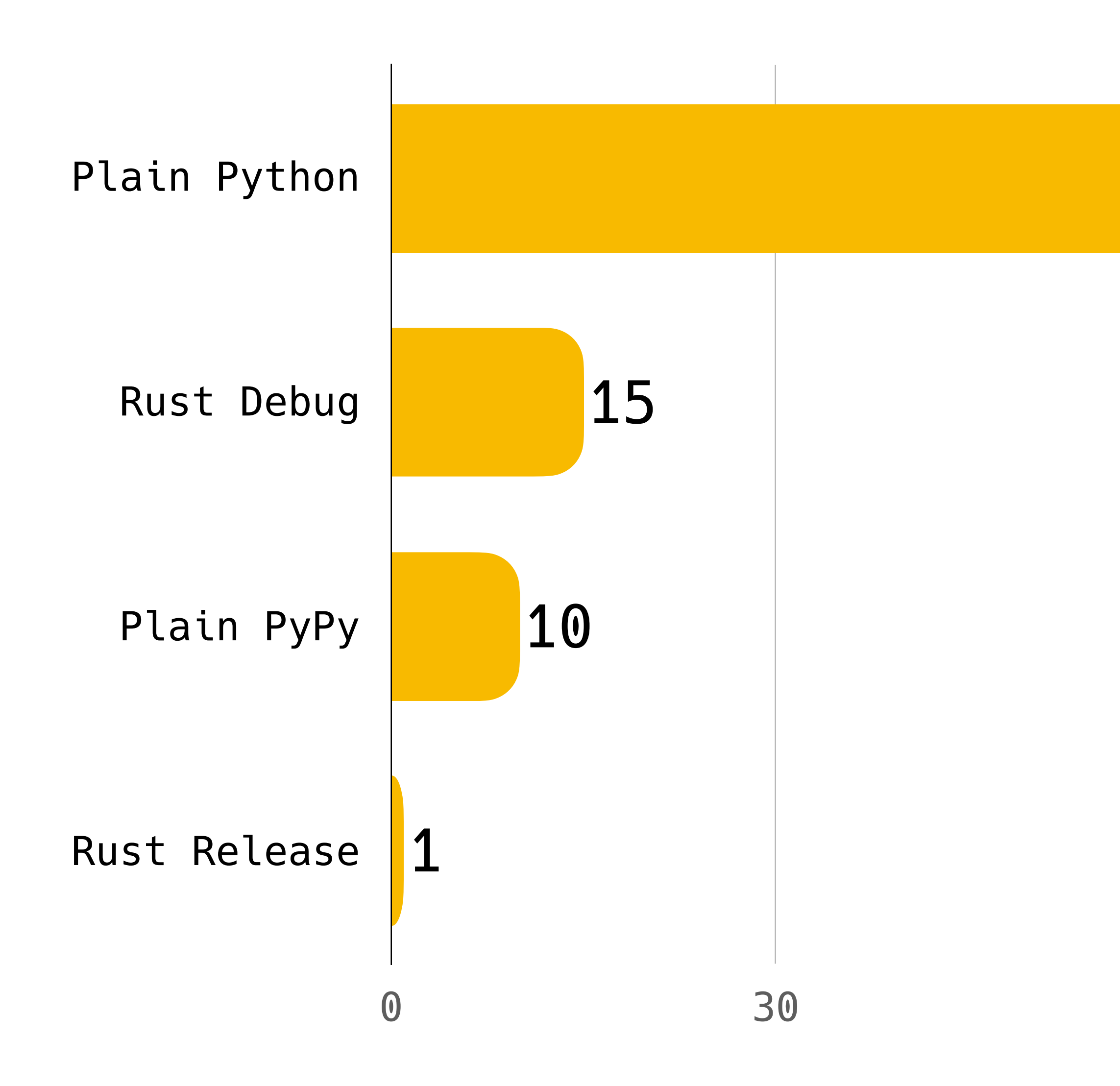

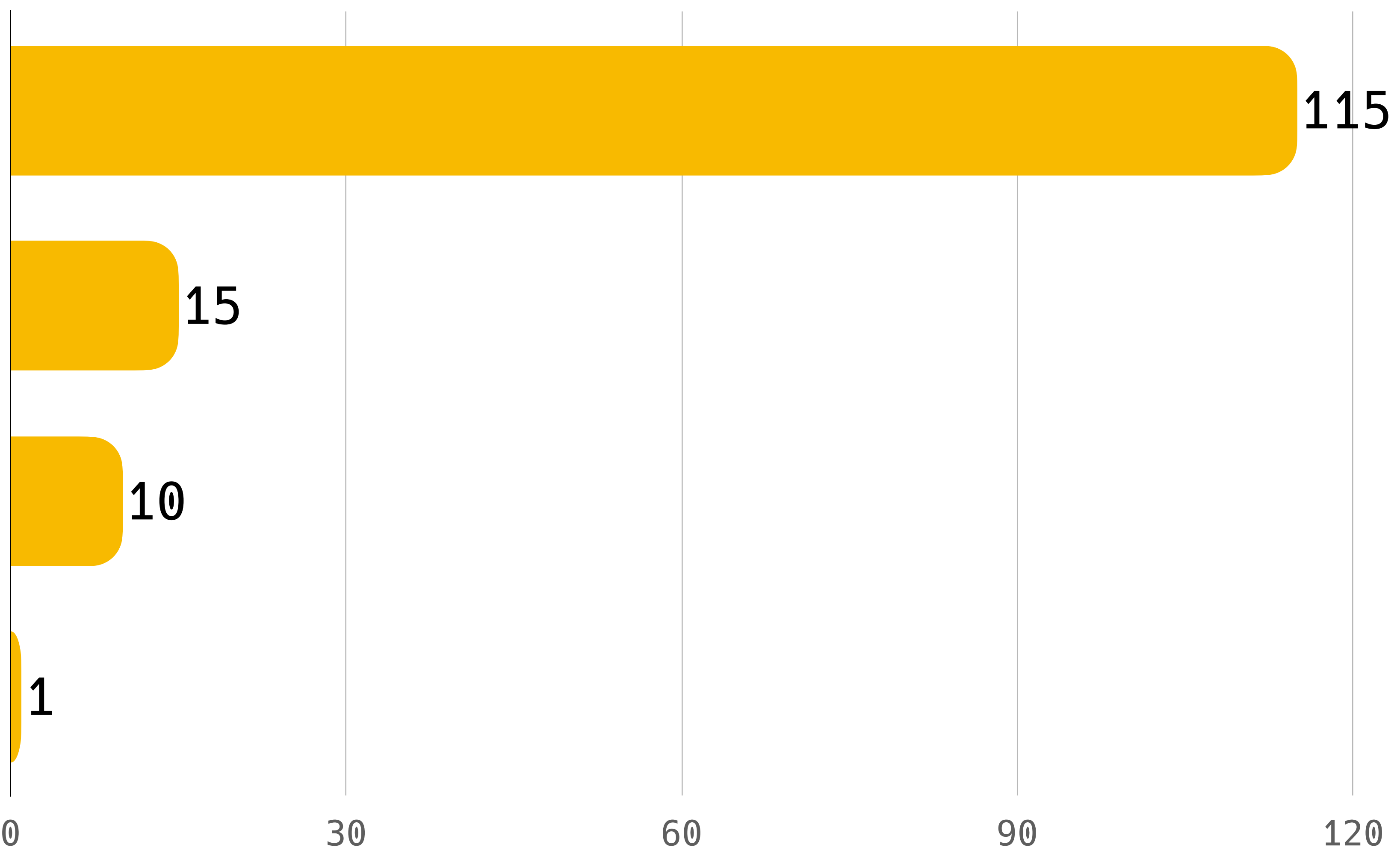

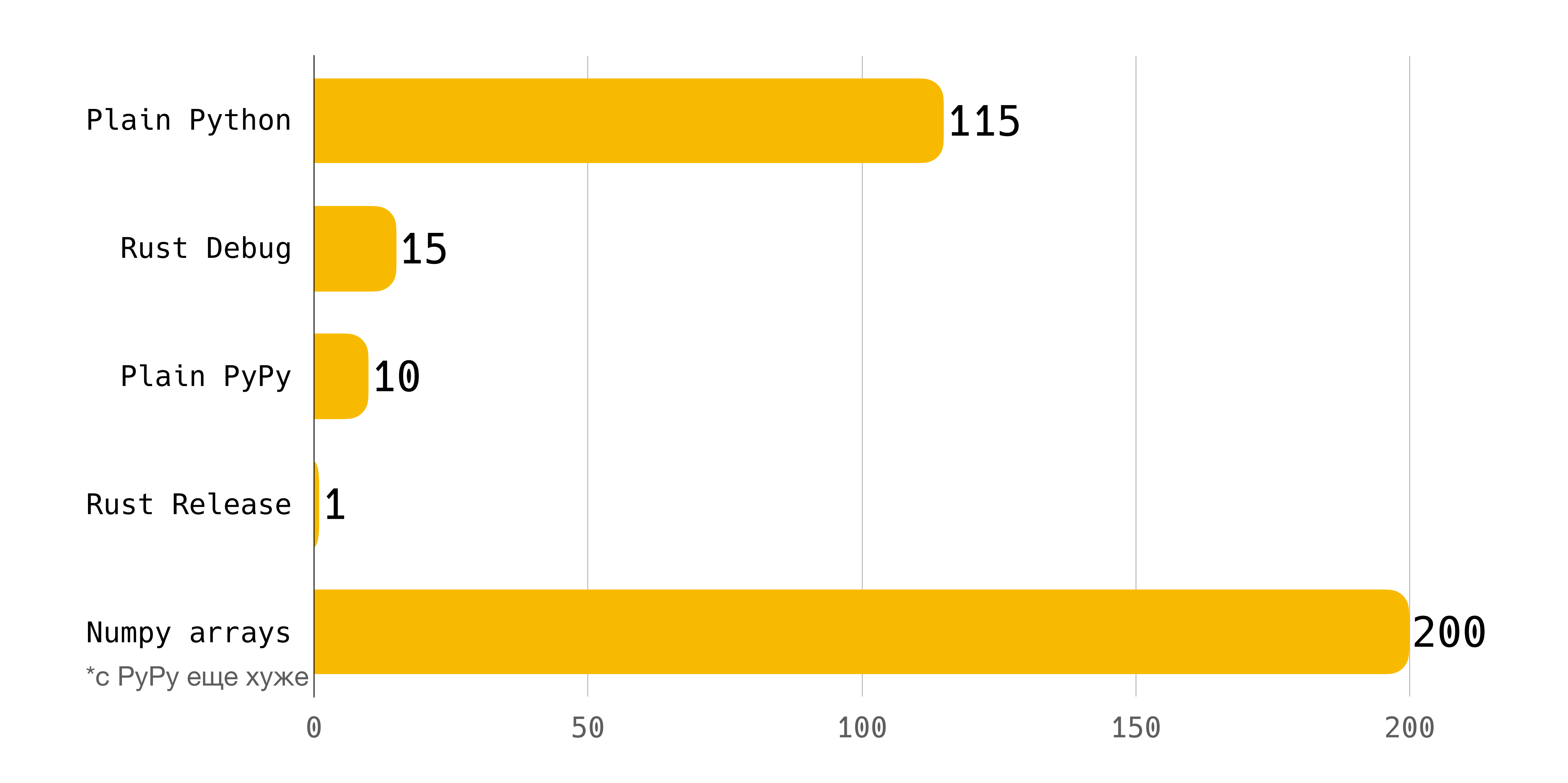

# Векторизация

### **Изменения нужно больше, чем просто заменить функции**

- все функции теперь принимают пачки векторов
- нет встроенной функции для скалярного произведения всех векторов из двух пачек, поэтому используем заклинание:

• нужно по-другому считать random in unit sphere, т.к. неудобно пересчитывать векторы с длиной больше 1 для пачки векторов

np.einsum("ij,ij->i", a, b)

### **Пайплайн трассировки лучей вместо взаимодействия объектов**

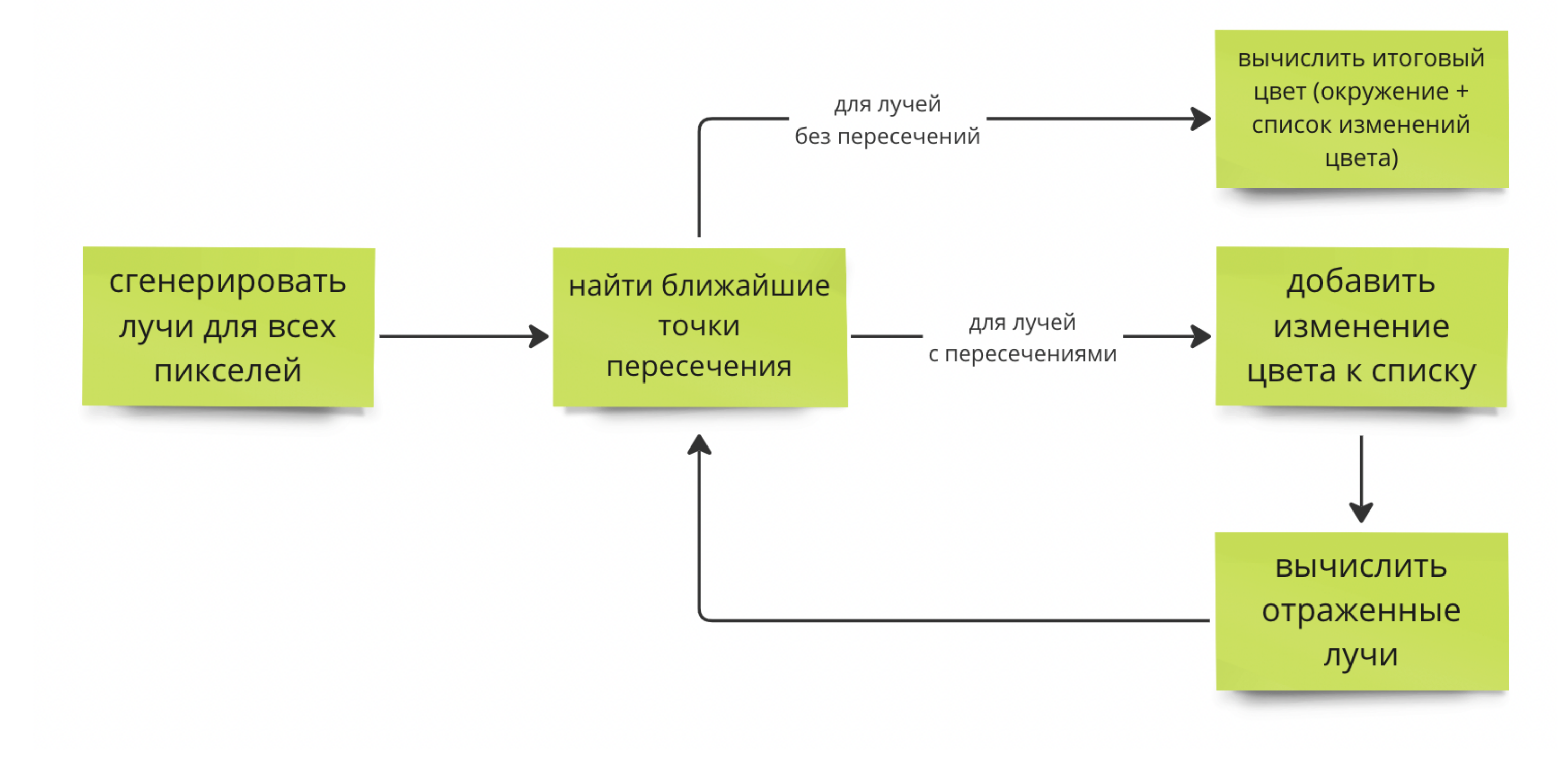

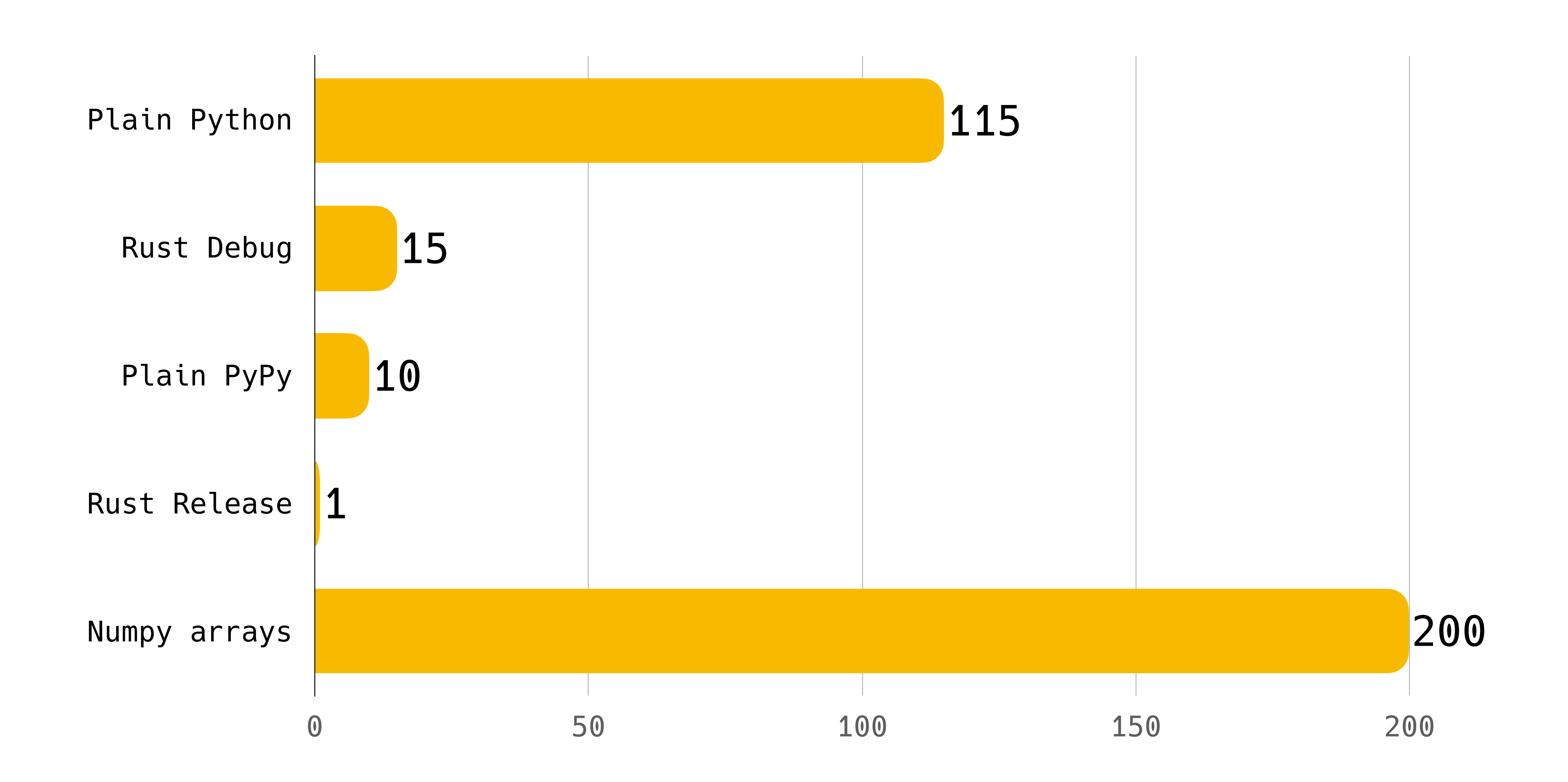

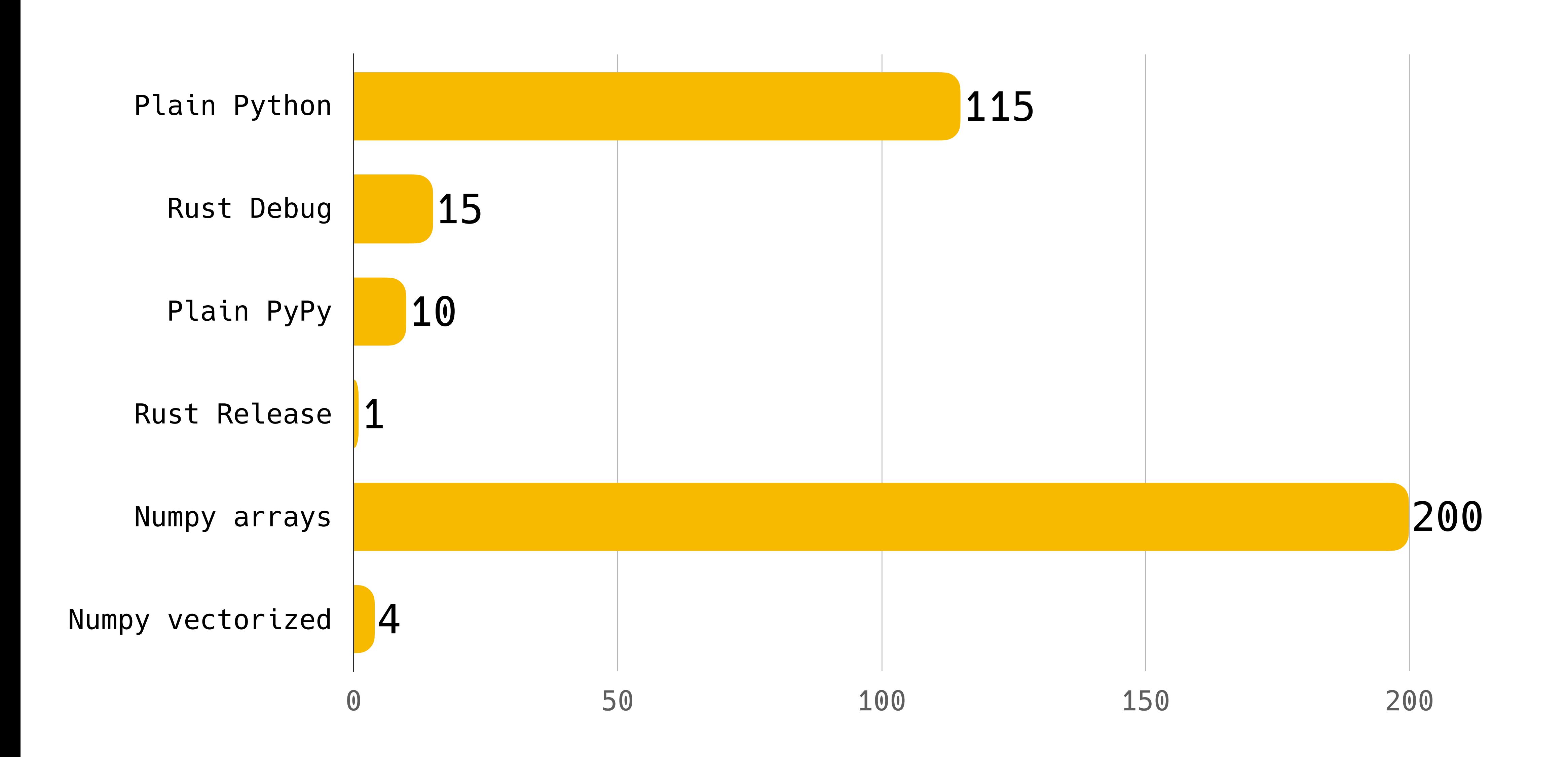

### **Numba just-in-time компиляция**

- добавили декоратор @njit
- einsum не поддерживается, пришлось написать dot\_batch:

```
1.@njit
2.def dot_batch(a: npt.NDArray, b: npt.NDArray) -> npt.NDArray:
3. dotted = np{\text{.}zeros(len(a))}4. for i in range(len(a)):
5. dotted[i] = np.dot(a[i], b[i])6. return dotted
7.
8.
```
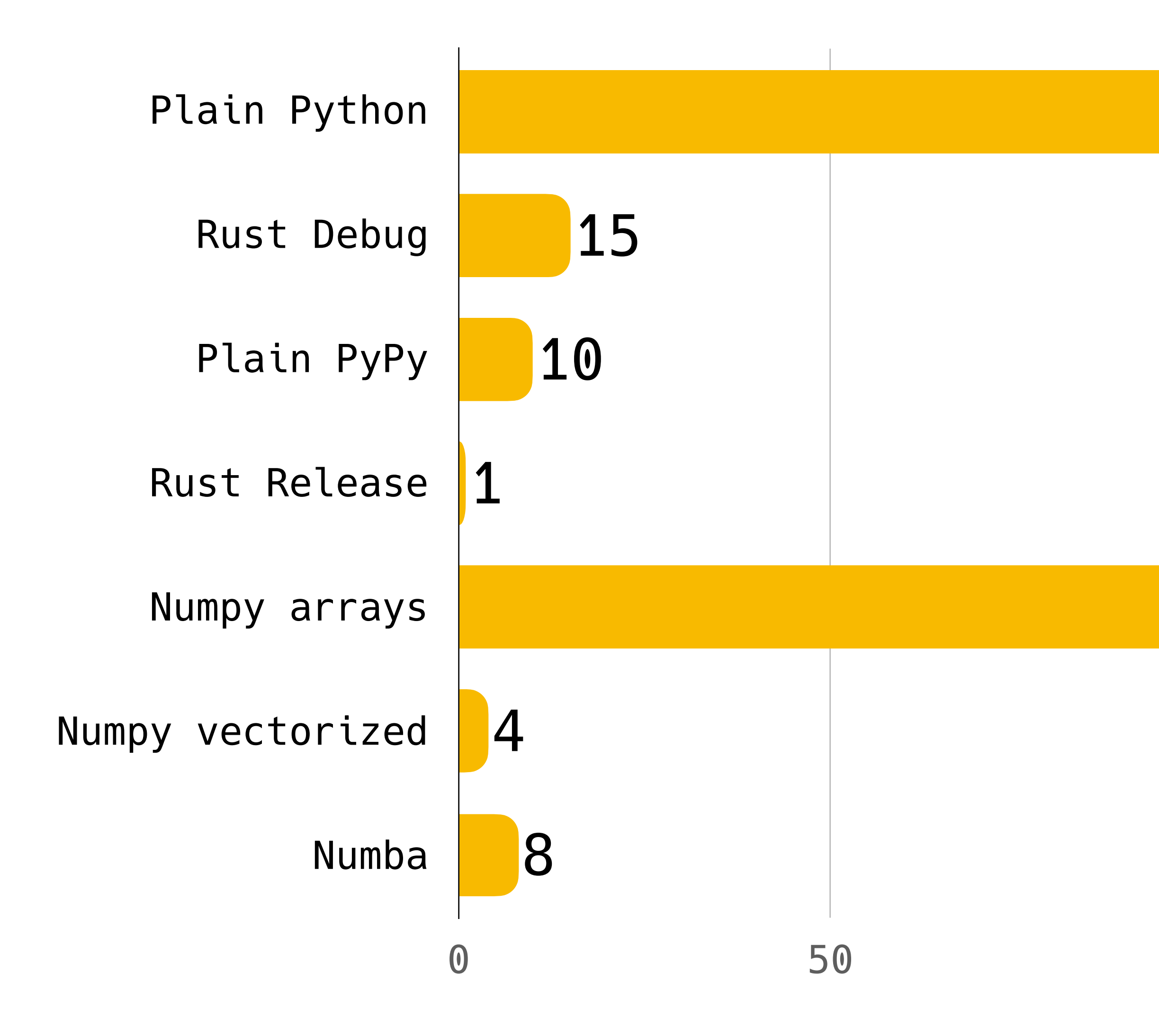

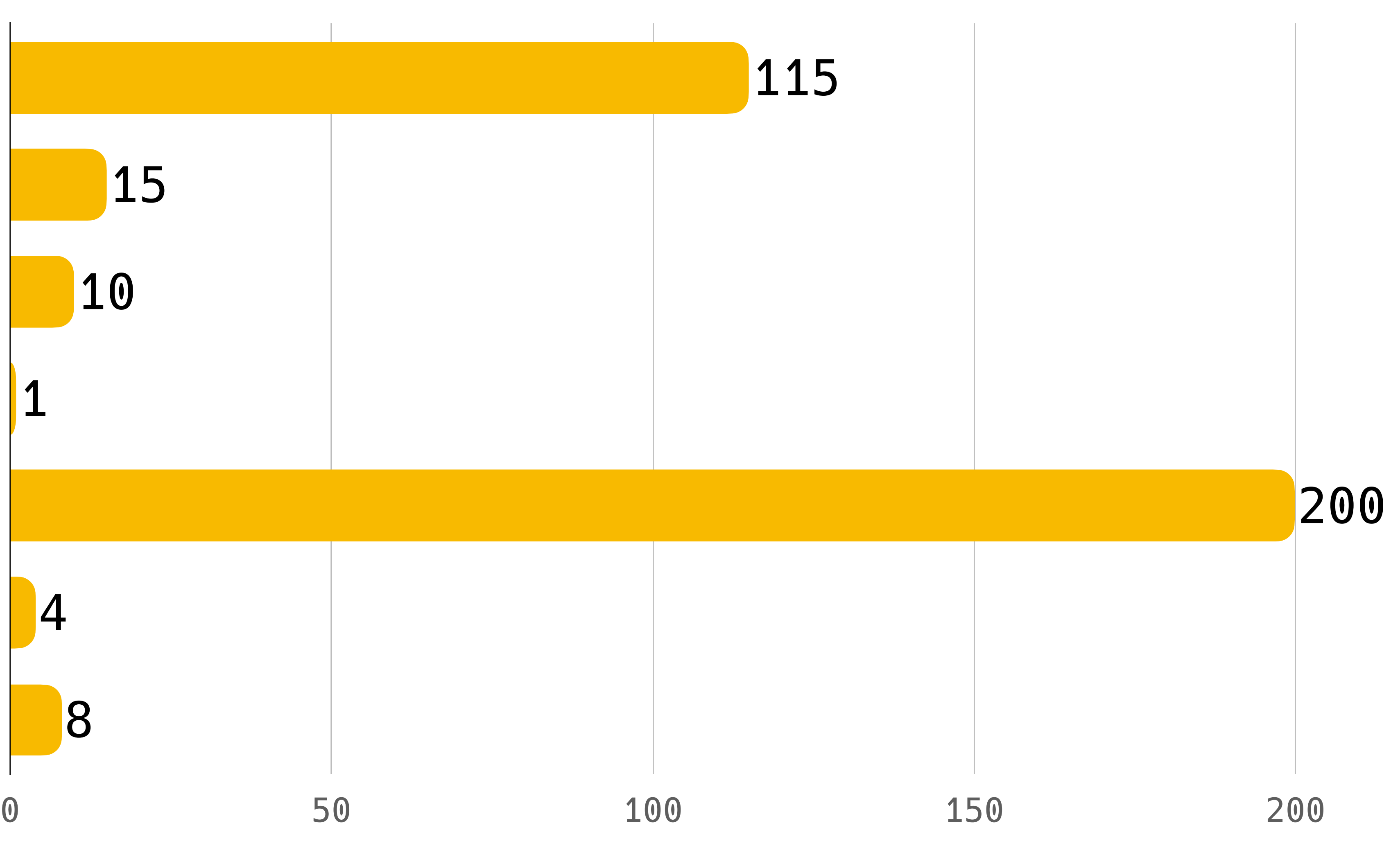

# Что дальше?

### **Куда еще можно покопать и это не выглядит очень сложным**

- раскидать по ядрам
- запустить на GPU
- добавить кубики, конусы, ...
- добавить преломления, затухание в среде, ...
- карты окружения, текстуры, карты нормалей
- квантовые эффекты (?)
- репозиторий тут: github.com/direvius/rt;)

- серия статей Raytracing in a weekend [clck.ru/36ZW8C](http://clck.ru/36ZW8C)
- видео об отражениях от Nayar [clck.ru/36ZW9k](http://clck.ru/36ZW9k)
- книга Fluent Python (Luciano Ramalho)

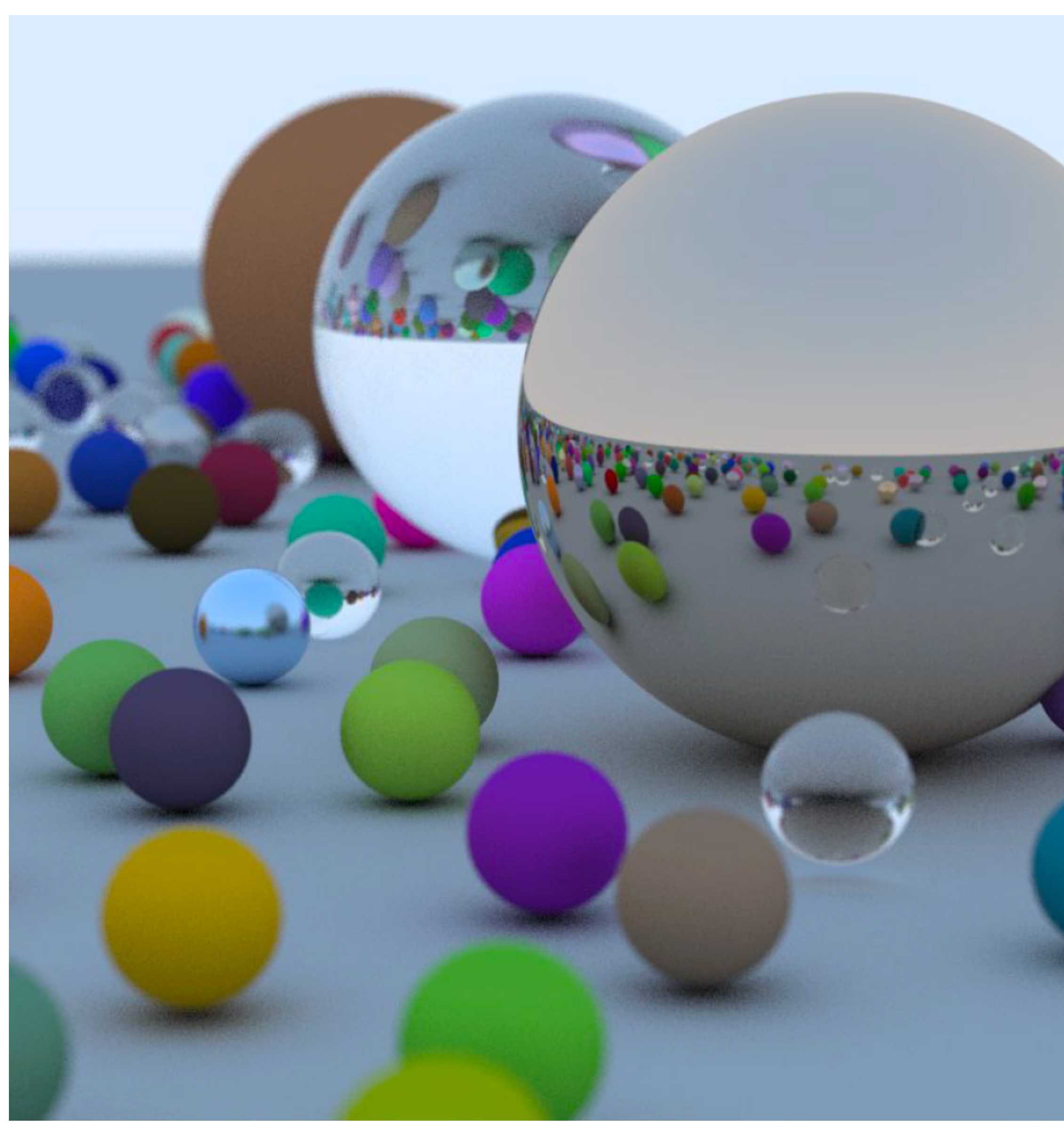

### **Список литературы**

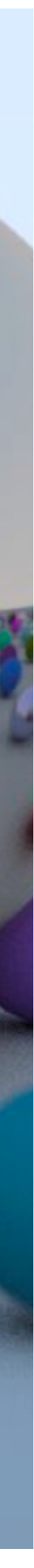

# Спасибо за внимание!